**TLA+ Video Course – Lecture 10, Part 1**

Leslie Lamport

# **IMPLEMENTATION WITH REFINEMENT**

# **PRELIMINARIES**

This video should be viewed in conjunction with a Web page. To find that page, search the Web for *TLA+ Video Course* .

The TLA<sup>+</sup> Video Course Lecture 10 Implementation With Refinement

The concept of implementation as implication we've been using works only when all the high-level specification's variables appear in the low-level spec. This lecture explains what implementation means when that isn't the case. It provides important insight into implementation, including what it means for a program to implement a TLA+ spec. But that comes in the second part. In this part, we discuss recursion and substitution, and then introduce our motivating example: another version of the Alternating Bit protocol.

# **RECURSIVE DEFINITIONS**

[ slide 3]

Problem:

Define an operator  $RemoveX$  that removes all instances of " $X$ " from a sequence of strings.

Suppose we need to define an operator  $RemoveX$  that removes all instances of the string  $X$  from a sequence of strings.

```
Problem:
```
Define an operator  $RemoveX$  that removes all instances of " $X$ " from a sequence of strings.

### Example:

```
RemoveX (\langle"Tom", "X", "Dick", "Harry", "X"))
```
Suppose we need to define an operator  $RemoveX$  that removes all instances of the string  $X$  from a sequence of strings.

For example, applying  $RemoveX$  to the sequence consisting of the five strings  $Tom, X, Dick, Harry, and X$ 

```
Problem:
```
Define an operator  $RemoveX$  that removes all instances of " $X$ " from a sequence of strings.

## Example:

```
RemoveX (\langle"Tom", "X", "Dick", "Harry", "X"))
```
Suppose we need to define an operator  $RemoveX$  that removes all instances of the string  $X$  from a sequence of strings.

For example, applying  $RemoveX$  to the sequence consisting of the five strings  $Tom, X, Dick, Harry, and X$ 

yields the value obtained by removing the two  $X$ s to obtain

```
Problem:
```
Define an operator  $RemoveX$  that removes all instances of " $X$ " from a sequence of strings.

### Example:

```
RemoveX ( "Tom", "X", "Dick", "Harry", "X"\rangle)
         = \langle "Tom", "Dick", "Harry"\rangle
```
Suppose we need to define an operator  $RemoveX$  that removes all instances of the string  $X$  from a sequence of strings.

For example, applying  $RemoveX$  to the sequence consisting of the five strings  $Tom, X, Dick, Harry, and X$ yields the value obtained by removing the two  $X$ s to obtain the string Tom, Dick, Harry.

[ slide 7]

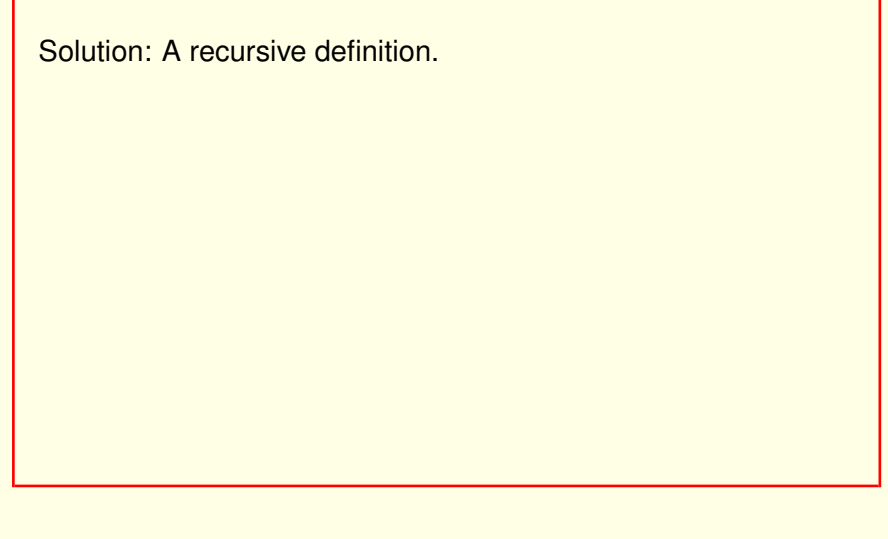

We do this with a recursive definition.

```
Solution: A recursive definition.
  RemoveX (sequence) \triangleq\ldots RemoveX (shorter sequence) \ldots
```
We do this with a recursive definition.

A recursive definition defines  $RemoveX$  of a sequence in terms of  $RemoveX$ of a shorter sequence.

```
Solution: A recursive definition.
  RemoveX (sequence) \triangleq\ldots RemoveX (shorter sequence) \ldotsRemoveX (shorter sequence) \triangleq\ldots RemoveX (still shorter sequence) \ldots
```
We do this with a recursive definition.

A recursive definition defines  $RemoveX$  of a sequence in terms of  $RemoveX$ of a shorter sequence.

This means that  $RemoveX$  of this shorter sequence is defined to equal some expression involving  $RemoveX$  of a still shorter sequence.

[ slide 10]

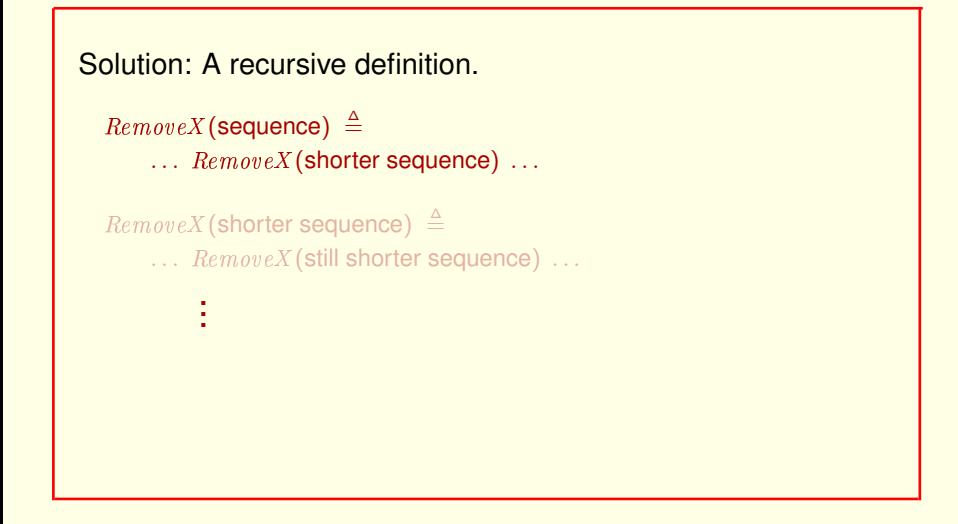

We can keep going like this, obtaining expressions containing  $RemoveX$ applied to shorter and shorter sequences.

```
Solution: A recursive definition.
   RemoveX (sequence) \triangleq\ldots RemoveX (shorter sequence) \ldotsRemoveX (shorter sequence) \triangleq\ldots RemoveX (still shorter sequence) \ldots.
             .
             .
   \ldots \triangleq \ldots RemoveX(\langle \rangle)...
```
We can keep going like this, obtaining expressions containing  $RemoveX$ applied to shorter and shorter sequences.

Eventually we reach an expression containing  $RemoveX$  of the empty sequence

```
Solution: A recursive definition.
   RemoveX(sequence) \triangleq\ldots RemoveX (shorter sequence) \ldotsRemoveX (shorter sequence) \triangleq\ldots RemoveX (still shorter sequence) \ldots.
              .
              .
    \ldots \triangleq \ldots RemoveX(\langle \rangle)...
   RemoveX(\langle \rangle) \triangleq \langle \rangle
```
We can keep going like this, obtaining expressions containing  $RemoveX$ applied to shorter and shorter sequences.

Eventually we reach an expression containing  $RemoveX$  of the empty sequence which of course equals the empty sequence.

So we have to do two things.

[ slide 13]

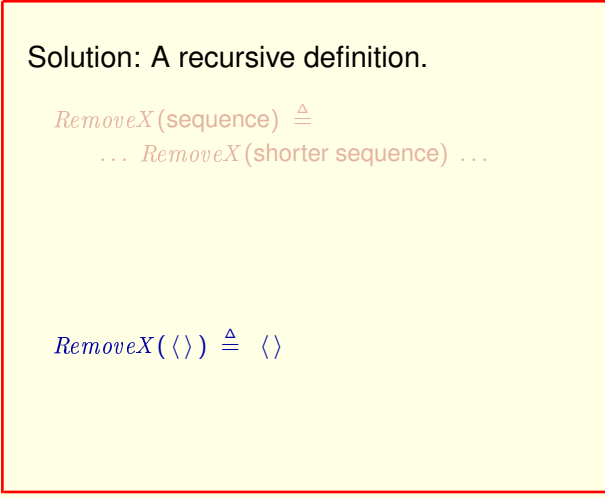

Define  $RemoveX$  of the empty sequence.

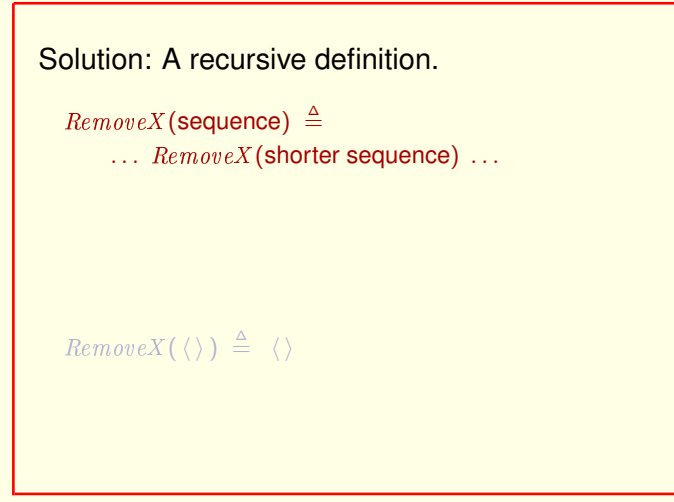

Define  $RemoveX$  of the empty sequence. And define the value of  $RemoveX$ of a non-empty sequence in terms of  $RemoveX$  of a shorter sequence.

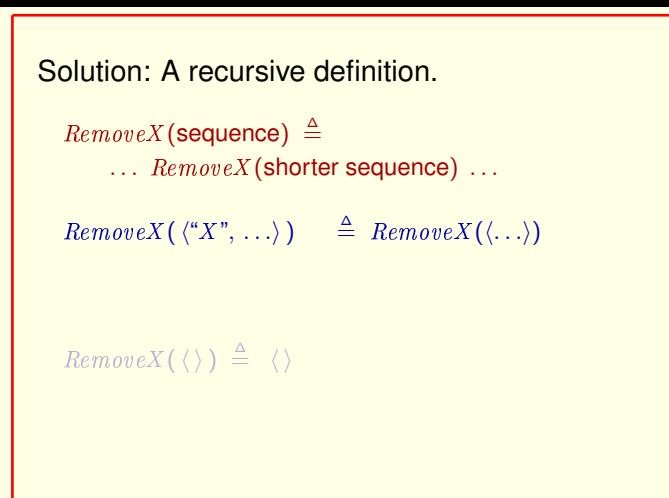

Define  $RemoveX$  of the empty sequence. And define the value of  $RemoveX$ of a non-empty sequence in terms of  $RemoveX$  of a shorter sequence.

 $RemoveX$  of a sequence beginning with X equals  $RemoveX$  applied to the rest of the sequence.

[ slide 16]

```
Solution: A recursive definition.
   RemoveX (sequence) \triangleq\ldots RemoveX (shorter sequence) \ldotsRemoveX(\langle "X", \ldots \rangle) \equiv RemoveX(\langle \ldots \rangle)RemoveX(\langle "Tom", \ldots \rangle) \triangleq \langle "Tom"\rangle \circ RemoveX(\langle \ldots \rangle)RemoveX(\langle \rangle) \triangleq \langle \rangle
```
And  $RemoveX$  of a sequence beginning with another value, such as  $Tom$ , equals the sequence that begins with  $Tom$  and is followed by the result of applying  $RemoveX$  to the rest of the sequence.

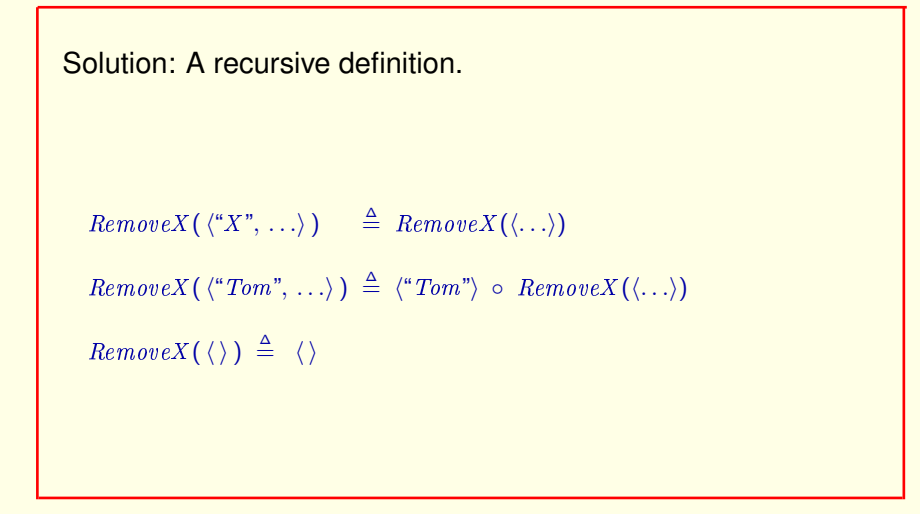

And  $RemoveX$  of a sequence beginning with another value, such as  $Tom$ , equals the sequence that begins with  $Tom$  and is followed by the result of applying  $RemoveX$  to the rest of the sequence.

#### So we just have to write this as a single TLA**+** definition.

[ slide 18 ]

 $\mathit{RemoveX}(\langle "X", \ldots \rangle) \quad \triangleq \mathit{RemoveX}(\langle \ldots \rangle)$  $RemoveX(\langle "Tom", \ldots \rangle) \triangleq \langle "Tom"\rangle \circ RemoveX(\langle \ldots \rangle)$  $RemoveX(\langle\,\rangle) \triangleq \langle\,\rangle$ 

And  $RemoveX$  of a sequence beginning with another value, such as  $Tom$ , equals the sequence that begins with  $Tom$  and is followed by the result of applying  $RemoveX$  to the rest of the sequence.

#### So we just have to write this as a single TLA**+** definition.

[ slide 19 ]

 $\mathit{RemoveX}(\langle "X", \ldots \rangle) \quad \triangleq \mathit{RemoveX}(\langle \ldots \rangle)$  $RemoveX (\langle "Tom", \ldots \rangle) \triangleq \langle "Tom"\rangle \circ RemoveX (\langle \ldots \rangle)$  $RemoveX(\langle\,\rangle) \triangleq \langle\,\rangle$ 

And  $RemoveX$  of a sequence beginning with another value, such as  $Tom$ , equals the sequence that begins with  $Tom$  and is followed by the result of applying  $RemoveX$  to the rest of the sequence.

#### So we just have to write this as a single TLA**+** definition.

[ slide 20 ]

 $RemoveX(\langle "X", \ldots \rangle) \equiv RemoveX(\langle \ldots \rangle)$  $RemoveX(\langle "Tom", \ldots \rangle) \triangleq \langle "Tom"\rangle \circ RemoveX(\langle \ldots \rangle)$  $RemoveX(\langle \rangle) \triangleq \langle \rangle$ 

 $RemoveX(seq) \triangleq$ 

Here's the definition.

[ slide 21 ]

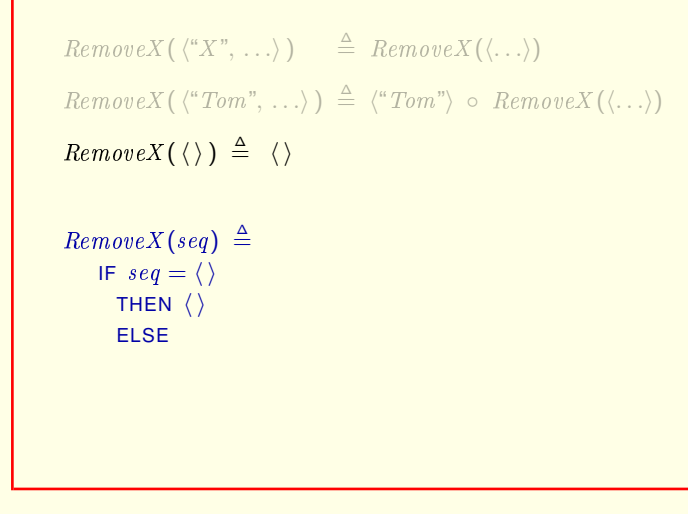

#### Here's the definition.

If seq is the empty sequence, then  $RemoveX$  of seq equals the empty sequence.

```
RemoveX(\langle "X", \ldots \rangle) \equiv RemoveX(\langle \ldots \rangle)RemoveX(\langle "Tom", \ldots \rangle) \triangleq \langle "Tom"\rangle \circ RemoveX(\langle \ldots \rangle)RemoveX(\langle \rangle) \triangleq \langle \rangleRemoveX(seq) \triangleqIF seq = \langle \rangleTHEN \langle \rangleELSE IF Head(seq) = "X"THEN
                   ELSE hHead(seq)i ↑ Remove
```
Here's the definition.

If  $seq$  is the empty sequence, then  $RemoveX$  of  $seq$  equals the empty sequence.

Otherwise if the head of seq (its first element) equals the string  $X$ ,

```
RemoveX(\langle "X", \ldots \rangle) \equiv RemoveX(\langle \ldots \rangle)RemoveX(\langle "Tom", \ldots \rangle) \triangleq \langle "Tom"\rangle \circ RemoveX(\langle \ldots \rangle)RemoveX(\langle \rangle) \triangleq \langle \rangleRemoveX(seq) \triangleqIF seq = \langle \rangleTHEN \langle \rangleELSE IF Head(seq) = "X"THEN RemoveX(Tail(seq))ELSE hHead(seq)i ↑ Remove
```
Here's the definition.

If seq is the empty sequence, then  $RemoveX$  of seq equals the empty sequence.

Otherwise if the head of seq (its first element) equals the string  $X$ , then  $RemoveX$  of seq equals  $RemoveX$  of the tail of seq.

[ slide 24 ]

```
RemoveX(\langle "X", \ldots \rangle) \equiv RemoveX(\langle \ldots \rangle)RemoveX(\langle "Tom", \ldots \rangle) \triangleq \langle "Tom"\rangle \circ RemoveX(\langle \ldots \rangle)RemoveX(\langle \rangle) \triangleq \langle \rangleRemoveX(seq) \triangleqIF seq = \langle \rangleTHEN \langle \rangleELSE IF Head(seq) = "X"THEN RemoveX(Tail(seq))ELSE \langle Head(seg) \rangle \circ RemoveX (Tail(seg))
```
Else, it equals the sequence obtained by prepending the head of  $seq$  to the front of  $RemoveX$  of the tail of  $seq$ .

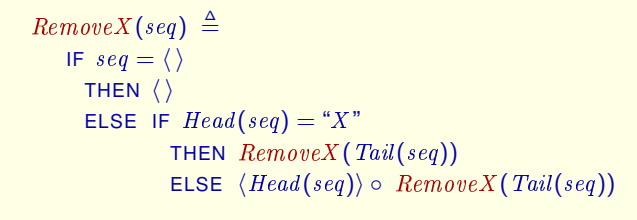

Else, it equals the sequence obtained by prepending the head of  $seq$  to the front of  $RemoveX$  of the tail of  $seq$ .

This is a recursive definition because the symbol we're defining appears in its definition.

[ slide 26]

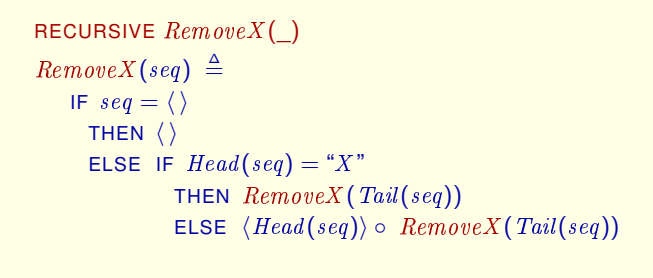

Such a definition must be preceded by a RECURSIVE declaration of the symbol being defined, with its arguments indicated by underscore characters.

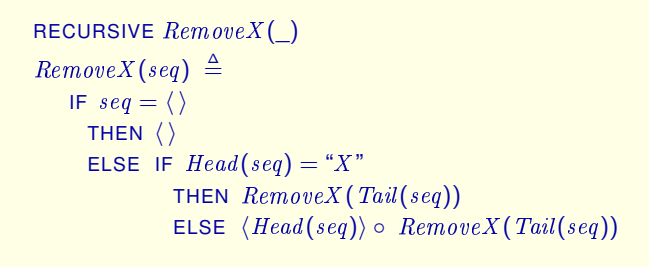

Such a definition must be preceded by a RECURSIVE declaration of the symbol being defined, with its arguments indicated by underscore characters.

This is the complete definition of  $RemoveX$ .

If you've used a "functional" programming language, recursive definitions will seem natural.

If you've used a "functional" programming language, recursive definitions will seem natural.

If you've used a "functional" programming language, recursive definitions will seem natural.

If not, think of using a recursive definition when implementing the operator with a program requires a loop.

If you've used a "functional" programming language, recursive definitions will seem natural.

If not, think of using a recursive definition when implementing the operator with a program requires a loop.

[ slide 30 ]

# **SUBSTITUTION**

[ slide 31 ]

Substitution is a fundamental operation of mathematics.

There's no standard notation for expressing it.

Substitution is a fundamental operation of mathematics.

But mathematicians have no standard notation for expressing it.

[ slide 33 ]

There's no standard notation for expressing it.

In this lecture I will write the expression obtained by substituting an expression  $e$  for the symbol  $v$ in an expression  $f$  like this

Substitution is a fundamental operation of mathematics.

But mathematicians have no standard notation for expressing it.

In this lecture I will write the expression obtained by substituting an expression  $e$  for the symbol  $v$  in an expression  $f$  like this,

```
There's no standard notation for expressing it.
```
In this lecture I will write the expression obtained by substituting an expression  $e$  for the symbol  $v$ in an expression  $f$  like this

```
WITH v \leftarrow e
```
Substitution is a fundamental operation of mathematics.

But mathematicians have no standard notation for expressing it.

In this lecture I will write the expression obtained by substituting an expression  $e$  for the symbol  $v$  in an expression  $f$  like this, which I'll read as "f with  $e$  substituted for  $v$ ."

[ slide 35]

```
Substitution is a fundamental operation of mathematics.
There's no standard notation for expressing it.
In this lecture I will write the expression obtained
by substituting an expression e for the symbol vin an expression f like this
                       WITH v \leftarrow eFor example (y^3-y) WITH y \leftarrow x+2
```
For example  $y^3 - y$  with  $x + 2$  substituted for  $y$
Substitution is a fundamental operation of mathematics.

There's no standard notation for expressing it.

In this lecture I will write the expression obtained by substituting an expression  $e$  for the symbol  $v$ in an expression  $f$  like this

WITH  $v \leftarrow e$ 

For example  $(y^3-y)$  WITH  $y \leftarrow x+2$ equals  $(x+2)^3 - (x+2)$ .

For example  $y^3 - y$  with  $x + 2$  substituted for  $y$ equals the expression  $(x + 2)$  cubed minus the expression  $(x + 2)$ . Substitution is a fundamental operation of mathematics.

There's no standard notation for expressing it.

In this lecture I will write the expression obtained by substituting an expression  $e$  for the symbol  $v$ in an expression  $f$  like this

> WITH  $v \leftarrow e$ This is not TLA**+** notation.

For example  $y^3 - y$  with  $x + 2$  substituted for  $y$ equals the expression  $(x + 2)$  cubed minus the expression  $(x + 2)$ .

This is not TLA**+** notation. I'm using it only for this lecture.

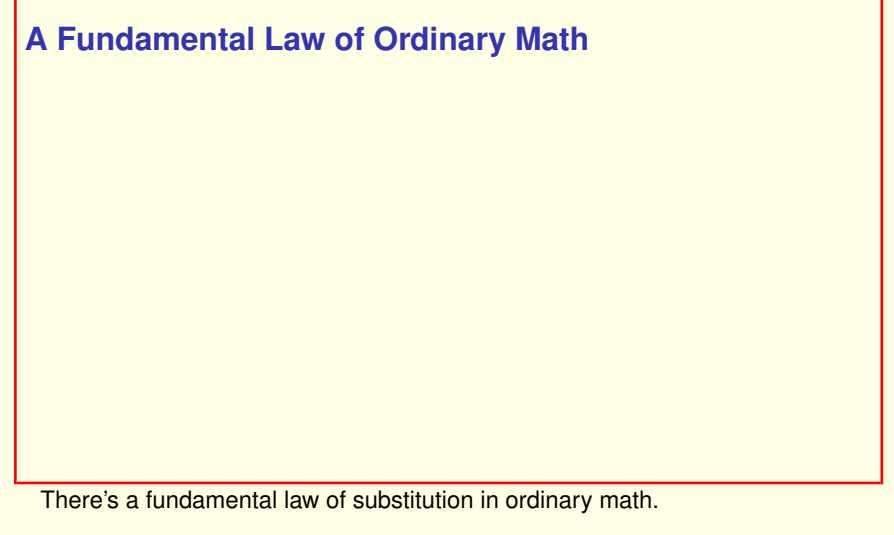

It says that

## **A Fundamental Law of Ordinary Math**

For any variable  $v$  and expressions  $e$  and  $f$ 

There's a fundamental law of substitution in ordinary math.

It says that for any variable  $v$  and expressions  $e$  and  $f$ ,

## **A Fundamental Law of Ordinary Math**

For any variable  $v$  and expressions  $e$  and  $f$ 

```
v = e implies f = (f \text{ WITH } v \leftarrow e)
```
There's a fundamental law of substitution in ordinary math.

It says that for any variable  $v$  and expressions  $e$  and  $f$ ,

v equals e implies that f equals the expression f with e substituted for  $v$ .

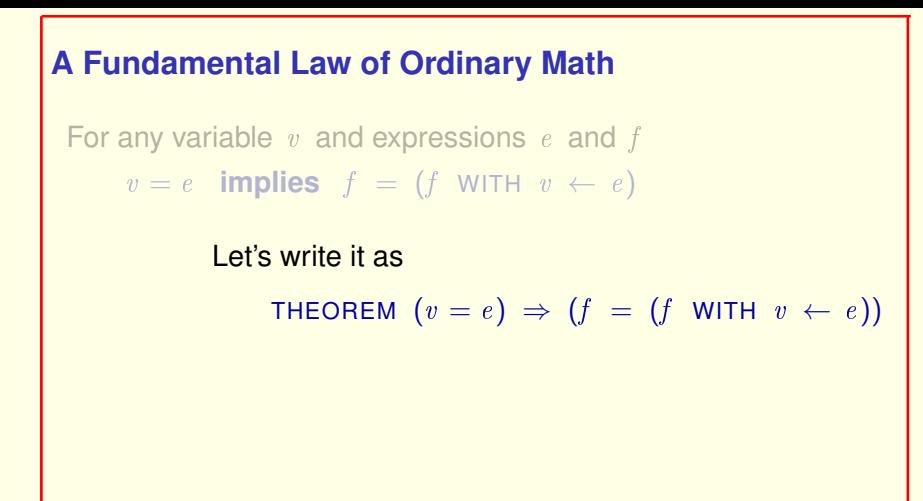

There's a fundamental law of substitution in ordinary math.

It says that for any variable  $v$  and expressions  $e$  and  $f$ ,

 $v$  equals  $e$  implies that  $f$  equals the expression  $f$  with  $e$  substituted for  $v$ .

Let's write it as this theorem.

# **A Fundamental Law of Ordinary Math** For any variable  $v$  and expressions  $e$  and  $f$  $v = e$  **implies**  $f = (f \text{ WITH } v \leftarrow e)$ Let's write it as THEOREM  $(v = e) \Rightarrow (f = (f \text{ WITH } v \leftarrow e))$ I'll call this the **Simple Substitution Law**

There's a fundamental law of substitution in ordinary math.

It says that for any variable  $v$  and expressions  $e$  and  $f$ ,

 $v$  equals  $e$  implies that  $f$  equals the expression  $f$  with  $e$  substituted for  $v$ .

Let's write it as this theorem.

I'll call this law the *Simple Substitution Law*, though it's not what mathematicians call it.

I slide 431

Ordinary math corresponds to the constant expressions of TLA**+**.

Mathematicians' variables are the CONSTANTS of TLA**+**.

Ordinary math corresponds to the constant expressions of TLA**+**.

Mathematicians' variables are the declared constants of TLA**+**.

Mathematicians' variables are the CONSTANTS of TLA**+**.

Nothing in ordinary math corresponds to the VARIABLES and non-constant operators of TLA+.

Ordinary math corresponds to the constant expressions of TLA**+**.

Mathematicians' variables are the declared constants of TLA**+**.

Nothing in ordinary math corresponds to the declared variables and non-constant operators of TLA**+**.

Mathematicians' variables are the CONSTANTS of TLA**+**.

Nothing in ordinary math corresponds to the VARIABLES and non-constant operators of TLA+.

They belong to temporal logic,

Ordinary math corresponds to the constant expressions of TLA**+**.

Mathematicians' variables are the declared constants of TLA**+**.

Nothing in ordinary math corresponds to the declared variables and non-constant operators of TLA**+**.

They belong to temporal logic,

Mathematicians' variables are the CONSTANTS of TLA**+**.

Nothing in ordinary math corresponds to the VARIABLES and non-constant operators of TLA+.

> They belong to temporal logic, a special kind of math that's not as simple as ordinary math.

Ordinary math corresponds to the constant expressions of TLA**+**.

Mathematicians' variables are the declared constants of TLA**+**.

Nothing in ordinary math corresponds to the declared variables and non-constant operators of TLA**+**.

They belong to temporal logic, a special kind of math that's not as simple as ordinary math.

[ slide 48 ]

Mathematicians' variables are the CONSTANTS of TLA**+**.

Nothing in ordinary math corresponds to the VARIABLES and non-constant operators of  $TLA<sup>+</sup>$ .

Temporal Logic of Actions

And T-L-A stands for the temporal logic of actions.

The Simple Substitution Law

[ slide 50]

This is not true if  $v$  is a variable or  $e$  is a non-constant expression.

The Simple Substitution Law is not true if  $v$  is a variable or  $e$  is a non-constant expression.

This is not true if  $v$  is a variable or  $e$  is a non-constant expression.

#### **Example**

The Simple Substitution Law is not true if  $v$  is a variable or  $e$  is a non-constant expression.

Here's an example that shows it's not true.

This is not true if  $v$  is a variable or  $e$  is a non-constant expression.

**Example**  $v \leftarrow y$ ,  $e \leftarrow x + 2$ ,  $f \leftarrow y'$  where x and y are variables

The Simple Substitution Law is not true if  $v$  is a variable or  $e$  is a non-constant expression.

Here's an example that shows it's not true.

Let's substitute y for  $v, x + 2$  for e, and y prime for f in the law – where x and  *are variables.* 

[ slide 53]

**THEOREM**  $(v = e) \Rightarrow (f = (f \text{ WITH } v \leftarrow e))$ This is not true if  $v$  is a variable or  $e$  is a non-constant expression. **Example**  $v \leftarrow y$ ,  $e \leftarrow x + 2$ ,  $f \leftarrow y'$  where x and y are variables THEOREM

The law states that

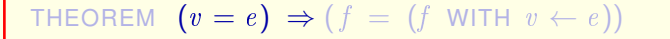

**Example**  $v \leftarrow y$ ,  $e \leftarrow x + 2$ ,  $f \leftarrow y'$  where x and y are variables THEOREM  $(y = x + 2) \Rightarrow$ 

The law states that

"v equals e", which is "y equals  $x + 2$ ", implies that

This is not true if  $v$  is a variable or  $e$  is a non-constant expression.

**Example**  $v \leftarrow y$ ,  $e \leftarrow x + 2$ ,  $f \leftarrow y'$  where x and y are variables THEOREM  $(y = x + 2) \Rightarrow (y' =$ 

The law states that

"v equals e", which is "y equals  $x + 2$ ", implies that

f, which is  $y$  prime, equals

[ slide 56 ]

This is not true if  $v$  is a variable or  $e$  is a non-constant expression.

**Example**  $v \leftarrow y$ ,  $e \leftarrow x + 2$ ,  $f \leftarrow y'$  where x and y are variables THEOREM  $(y=x+2) \Rightarrow (y'=(x+2)')$ 

The law states that

"v equals e", which is "y equals  $x + 2$ ", implies that

f, which is  $y$  prime, equals

"the expression f with  $x + 2$  substituted for y", which is  $x + 2$  prime.

[ slide 57]

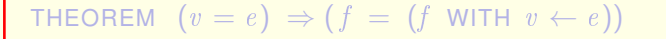

**Example**  $v \leftarrow y$ ,  $e \leftarrow x + 2$ ,  $f \leftarrow y'$  where x and y are variables THEOREM  $(y=x+2) \Rightarrow (y'=(x+2)')$ This is an assertion about a behavior.

This formula is an assertion about a behavior, and the theorem asserts that it's true for all behaviors.

THEOREM 
$$
(v = e) \Rightarrow (f = (f \text{ WITH } v \leftarrow e))
$$

**Example**  $v \leftarrow y$ ,  $e \leftarrow x + 2$ ,  $f \leftarrow y'$  where x and y are variables THEOREM  $(y=x+2) \Rightarrow (y'=(x+2)')$ This is an assertion about a behavior. Asserts  $y = x + 2$  in first state of behavior.

This formula is an assertion about a behavior, and the theorem asserts that it's true for all behaviors.

This is a state formula, so it asserts that  $y = x + 2$  is true in the first state of the behavior.

THEOREM 
$$
(v = e) \Rightarrow (f = (f \text{ WITH } v \leftarrow e))
$$

**Example**  $v \leftarrow y$ ,  $e \leftarrow x + 2$ ,  $f \leftarrow y'$  where x and y are variables THEOREM  $(y=x+2) \Rightarrow (y'=(x+2)')$ This is an assertion about a behavior. Asserts  $y = x + 2$  in first state of behavior.

This action formula asserts that the value of  $y$  in the second state of the behavior equals the value of x plus two in that second state  $-$ 

THEOREM 
$$
(v = e) \Rightarrow (f = (f \text{ WITH } v \leftarrow e))
$$

**Example**  $v \leftarrow y$ ,  $e \leftarrow x + 2$ ,  $f \leftarrow y'$  where x and y are variables THEOREM  $(y=x+2) \Rightarrow (y'=(x+2)')$ This is an assertion about a behavior. Asserts  $y = x + 2$  in first state of behavior. Asserts  $y = x + 2$  in second state of behavior.

This action formula asserts that the value of  $y$  in the second state of the behavior equals the value of x plus two in that second state – in other words, that  $y = x + 2$  is true in the second state of the behavior.

This is not true if  $v$  is a variable or  $e$  is a non-constant expression.

**Example**  $v \leftarrow y$ ,  $e \leftarrow x + 2$ ,  $f \leftarrow y'$  where x and y are variables THEOREM  $(y=x+2) \Rightarrow (y'=(x+2)')$ Asserts  $y = x + 2$  in the first state implies  $y = x + 2$  in the second state.

This action formula asserts that the value of  $y$  in the second state of the behavior equals the value of x plus two in that second state  $-$  in other words, that  $y = x + 2$  is true in the second state of the behavior.

So this formula asserts that  $y = x + 2$  true in the first state implies that it's also true in the second state.

THEOREM 
$$
(v = e) \Rightarrow (f = (f \text{ WITH } v \leftarrow e))
$$

**Example**  $v \leftarrow y$ ,  $e \leftarrow x + 2$ ,  $f \leftarrow y'$  where x and y are variables

THEOREM  $(y=x+2) \Rightarrow (y'=(x+2)')$ 

Asserts  $y = x + 2$  in the first state implies  $y = x + 2$  in the second state.

Not true for all behaviors

This action formula asserts that the value of  $y$  in the second state of the behavior equals the value of x plus two in that second state  $-$  in other words, that  $y = x + 2$  is true in the second state of the behavior.

So this formula asserts that  $y = x + 2$  true in the first state implies that it's also true in the second state.

#### Which is not true for all behaviors.

[ slide 63 ]

This is not true if  $v$  is a variable or  $e$  is a non-constant expression.

**Example**  $v \leftarrow y$ ,  $e \leftarrow x + 2$ ,  $f \leftarrow y'$  where x and y are variables THEOREM  $(y=x+2) \Rightarrow (y'=(x+2)')$ Asserts  $y = x + 2$  in the first state implies  $y = x + 2$  in the second state. Not true for all behaviors

The law is not true if  $v$  is a variable or  $e$  is a non-constant expression.

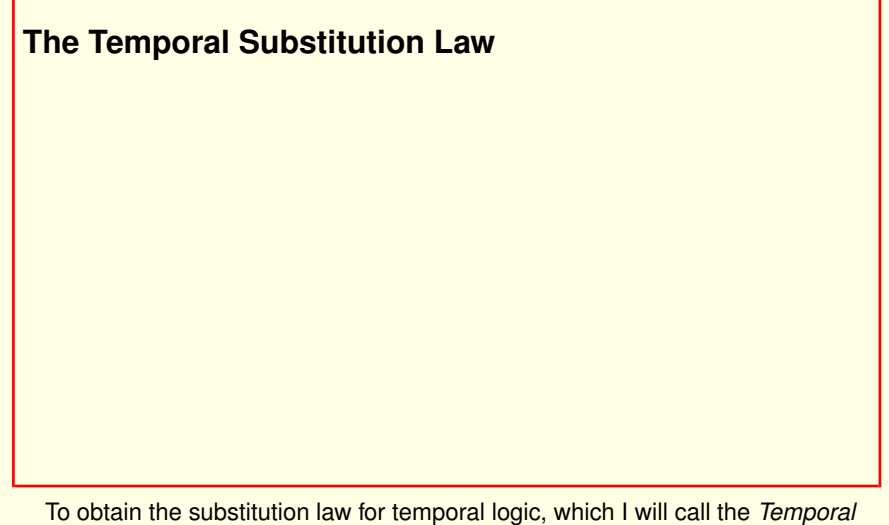

*Substitution Law*

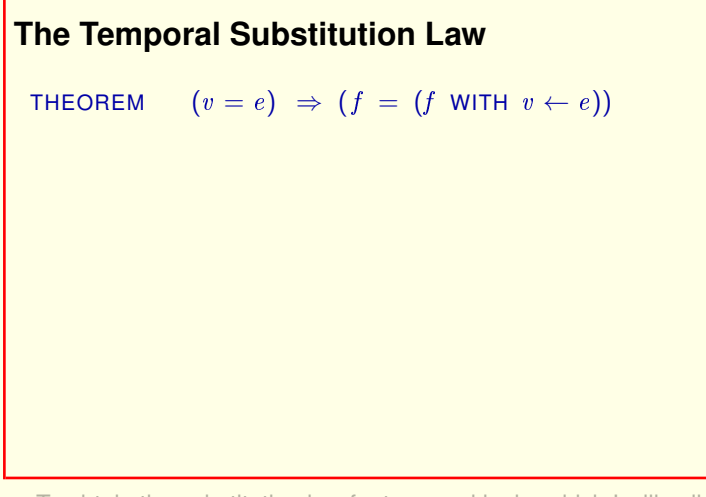

To obtain the substitution law for temporal logic, which I will call the *Temporal Substitution Law*

We change the Simple Substitution Law

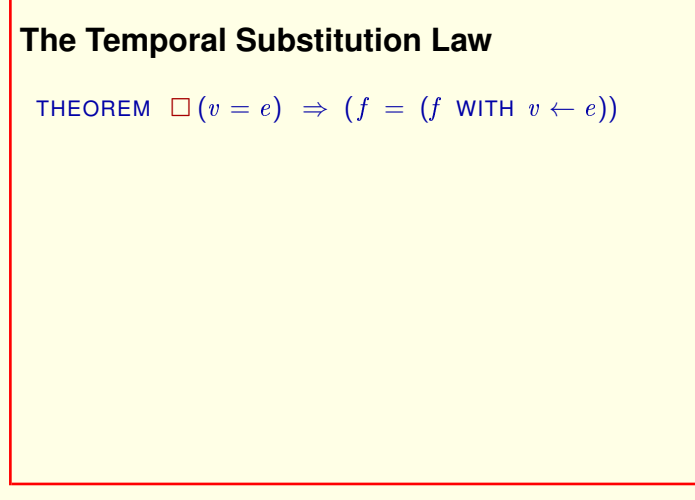

To obtain the substitution law for temporal logic, which I will call the *Temporal Substitution Law*

We change the Simple Substitution Law by adding this *always* operator.

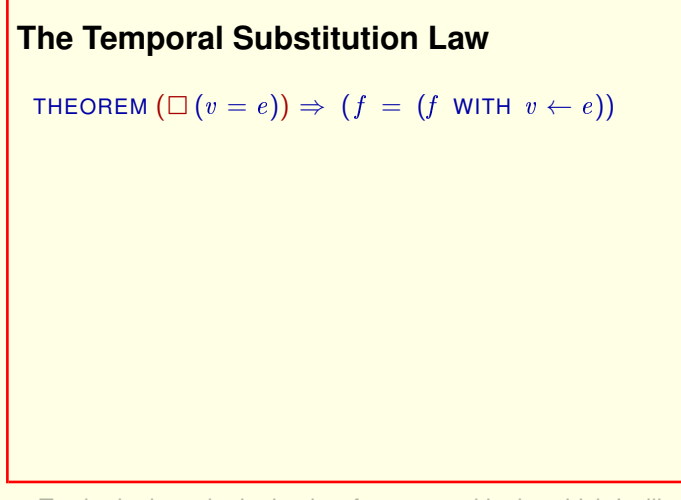

To obtain the substitution law for temporal logic, which I will call the *Temporal Substitution Law* We change the Simple Substitution Law by adding this *always* operator.

The statement of the theorem is parsed like this,

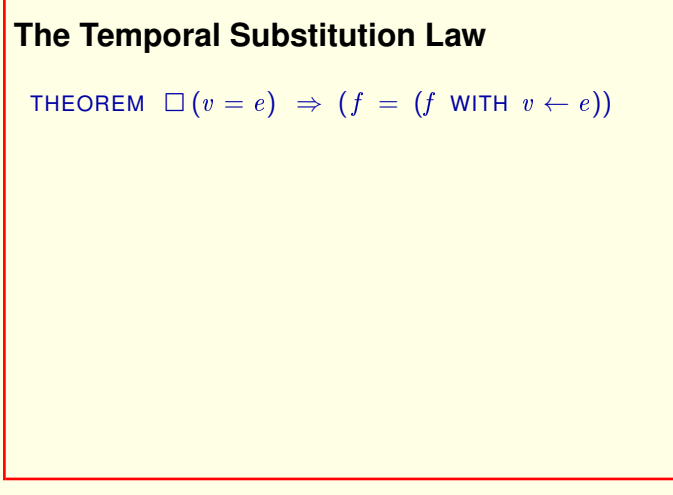

To obtain the substitution law for temporal logic, which I will call the *Temporal Substitution Law* We change the Simple Substitution Law by adding this *always* operator.

The statement of the theorem is parsed like this,

# **The Temporal Substitution Law**

**THEOREM**  $\Box(v = e) \Rightarrow (f = (f \text{ WITH } v \leftarrow e))$ 

Asserts that, for every behavior:

To obtain the substitution law for temporal logic, which I will call the *Temporal Substitution Law*

We change the Simple Substitution Law by adding this *always* operator.

The statement of the theorem is parsed like this,

So the law now asserts that, for every behavior:

# **The Temporal Substitution Law**

THEOREM  $\Box(v = e) \Rightarrow (f = (f \text{ WITH } v \leftarrow e))$ 

Asserts that, for every behavior:

**if**  $v = e$  is true in all states of the behavior

To obtain the substitution law for temporal logic, which I will call the *Temporal Substitution Law*

We change the Simple Substitution Law by adding this *always* operator.

The statement of the theorem is parsed like this,

So the law now asserts that, for every behavior: if  $v = e$  is true in all states of the behavior,

[ slide 71 ]

## **The Temporal Substitution Law**

THEOREM  $\Box(v = e) \Rightarrow (f = (f \text{ WITH } v \leftarrow e))$ 

Asserts that, for every behavior:

**if**  $v = e$  is true in all states of the behavior

**then**  $f = (f \text{ with } v \leftarrow e)$  is true on the behavior

To obtain the substitution law for temporal logic, which I will call the *Temporal Substitution Law*

We change the Simple Substitution Law by adding this *always* operator.

The statement of the theorem is parsed like this,

So the law now asserts that, for every behavior: if  $v = e$  is true in all states of the behavior, then the formula "f equals f with e substituted for  $v$ " is true on the behavior. [ slide 72 ]
### **The Temporal Substitution Law**

THEOREM  $\Box(v = e) \Rightarrow (f = (f \text{ WITH } v \leftarrow e))$ 

Asserts that, for every behavior:

**if**  $v = e$  is true in all states of the behavior

**then**  $f = (f \text{ WITH } v \leftarrow e)$  is true on the behavior

### **Example**

Let's look at the same example as before.

## **The Temporal Substitution Law** THEOREM  $\Box(v = e) \Rightarrow (f = (f \text{ WITH } v \leftarrow e))$ Asserts that, for every behavior: **if**  $v = e$  is true in all states of the behavior **then**  $f = (f \text{ with } v \leftarrow e)$  is true on the behavior **Example**  $v \leftarrow y$ ,  $e \leftarrow x + 2$ ,  $f \leftarrow y'$  where x and y are variables

Let's look at the same example as before.

With y substituted for  $v, x + 2$  substituted for e and y prime substituted for f, where  $x$  and  $y$  are variables.

**The Temporal Substitution Law** THEOREM  $\Box(v = e) \Rightarrow (f = (f \text{ WITH } v \leftarrow e))$ Asserts that, for every behavior: **if**  $v = e$  is true in all states of the behavior **then**  $f = (f \text{ with } v \leftarrow e)$  is true on the behavior **Example**  $v \leftarrow y$ ,  $e \leftarrow x + 2$ ,  $f \leftarrow y'$  where x and y are variables THEOREM  $\Box(y=x+2) \Rightarrow (y'=(x+2)')$ 

Let's look at the same example as before.

With y substituted for  $v, x + 2$  substituted for e and y prime substituted for f, where  $x$  and  $y$  are variables.

### The law now

[ slide 75 ]

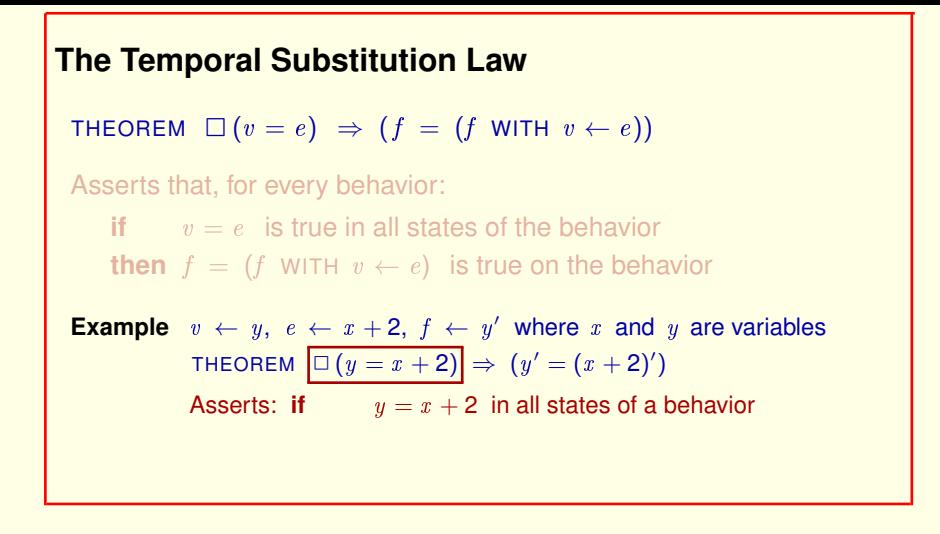

Let's look at the same example as before.

With y substituted for  $v, x + 2$  substituted for e and y prime substituted for f, where  $x$  and  $y$  are variables.

The law now **asserts that if y equals**  $x + 2$  **in all states of a behavior** 

[ slide 76 ]

**The Temporal Substitution Law** THEOREM  $\Box(v = e) \Rightarrow (f = (f \text{ WITH } v \leftarrow e))$ Asserts that, for every behavior: **if**  $v = e$  is true in all states of the behavior **then**  $f = (f \text{ with } v \leftarrow e)$  is true on the behavior **Example**  $v \leftarrow y$ ,  $e \leftarrow x + 2$ ,  $f \leftarrow y'$  where x and y are variables THEOREM  $\Box(y=x+2) \Rightarrow |(y'=(x+2)')$ Asserts: **if**  $y = x + 2$  in all states of a behavior **then**  $y = x + 2$  in the second state of the behavior

then y equals  $x + 2$  in the second state of the behavior.

**The Temporal Substitution Law** THEOREM  $\Box(v = e) \Rightarrow (f = (f \text{ WITH } v \leftarrow e))$ Asserts that, for every behavior: **if**  $v = e$  is true in all states of the behavior **then**  $f = (f \text{ with } v \leftarrow e)$  is true on the behavior **Example**  $v \leftarrow y$ ,  $e \leftarrow x + 2$ ,  $f \leftarrow y'$  where x and y are variables THEOREM  $\Box(y=x+2) \Rightarrow (y'=(x+2)')$ Asserts: **if**  $y = x + 2$  in all states of a behavior **then**  $y = x + 2$  in the second state of the behavior

then y equals  $x + 2$  in the second state of the behavior.

Which is obviously true of all behaviors.

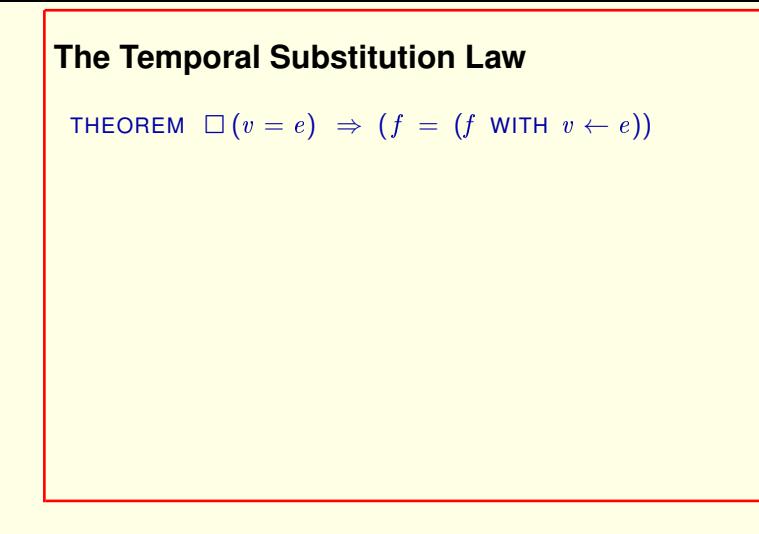

then y equals  $x + 2$  in the second state of the behavior.

Which is obviously true of all behaviors.

[ slide 79 ]

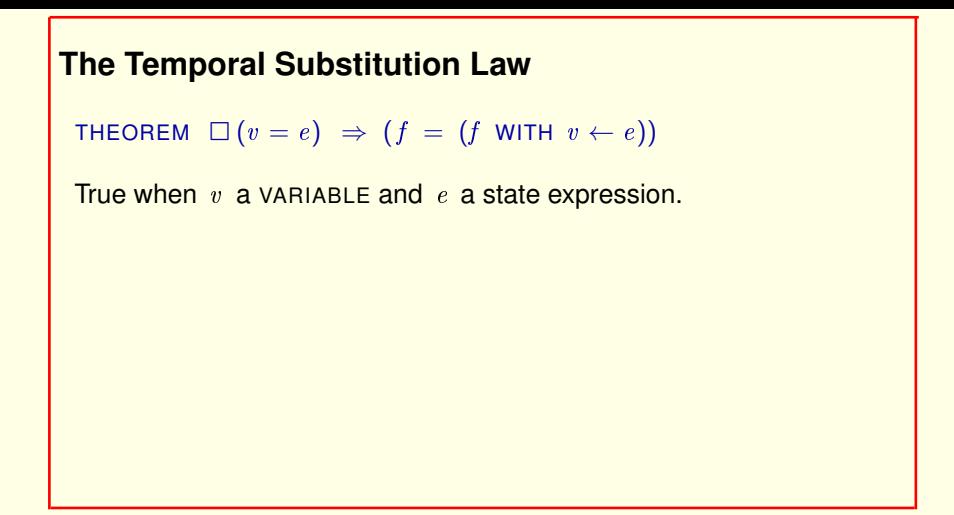

This law is true when  $v$  is a declared VARIABLE and  $e$  is a state expression.

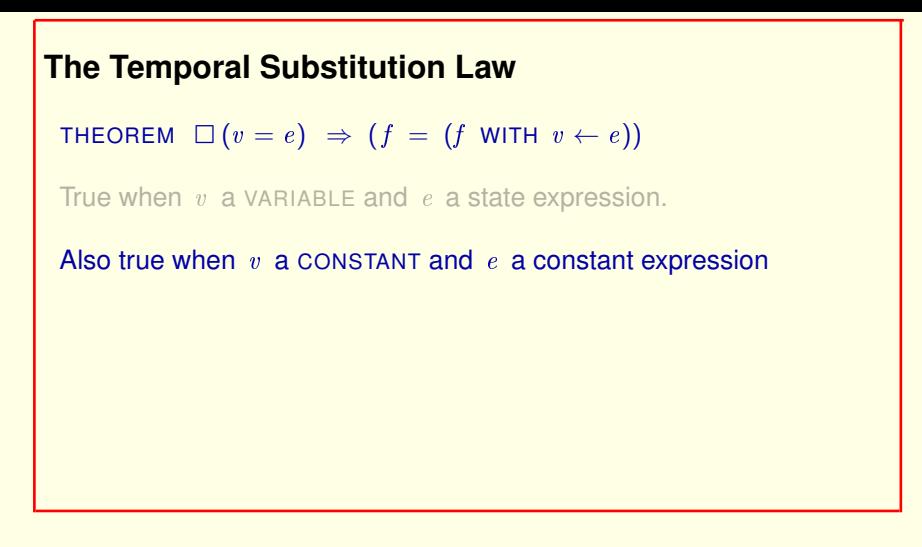

This law is true when  $v_i$  is a declared VARIABLE and  $e_i$  is a state expression.

The law is also true when  $v$  is a declared CONSTANT and  $e$  is a constant expression,

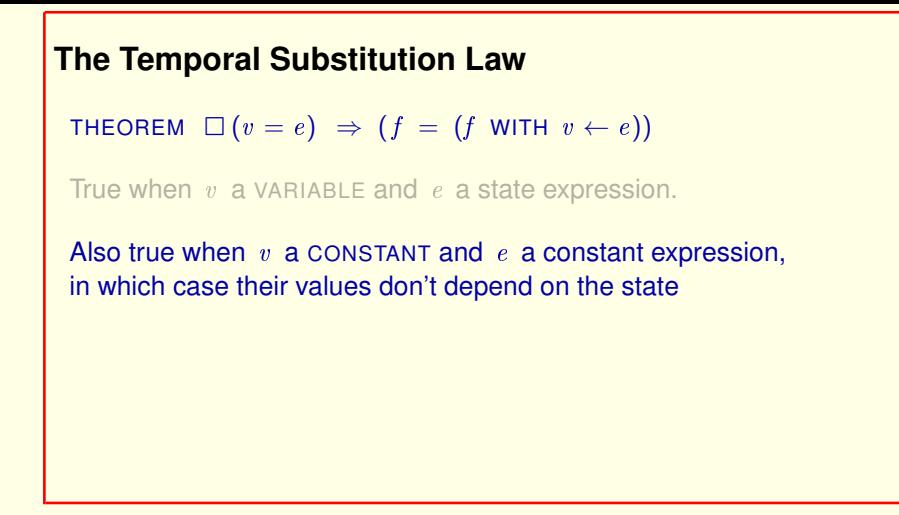

This law is true when  $v$  is a declared VARIABLE and  $e$  is a state expression.

The law is also true when  $v_i$  is a declared CONSTANT and  $e_i$  is a constant expression,

in which case the values of  $v$  and  $e$  don't depend on the state,

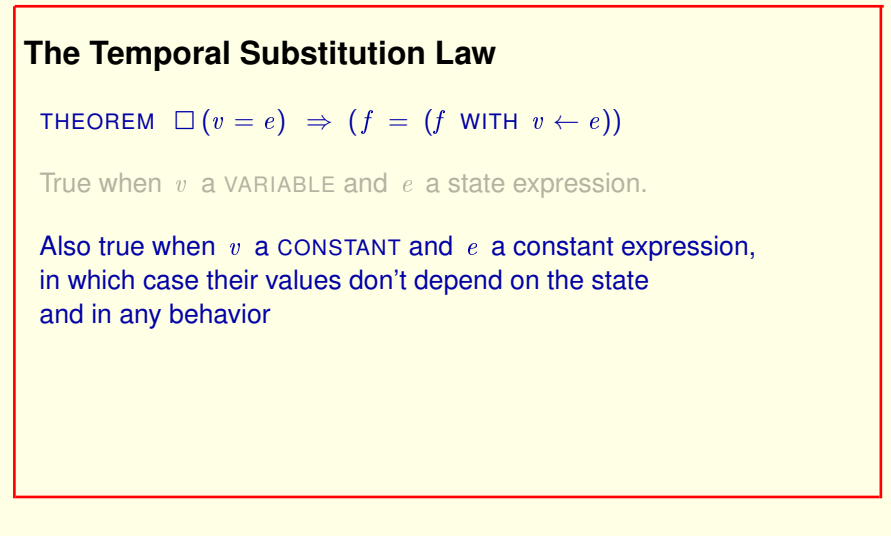

This law is true when  $v$  is a declared VARIABLE and e is a state expression.

The law is also true when  $v_i$  is a declared CONSTANT and  $e_i$  is a constant expression, in which case the values of  $v$  and  $e$  don't depend on the state, and therefore, in any behavior,

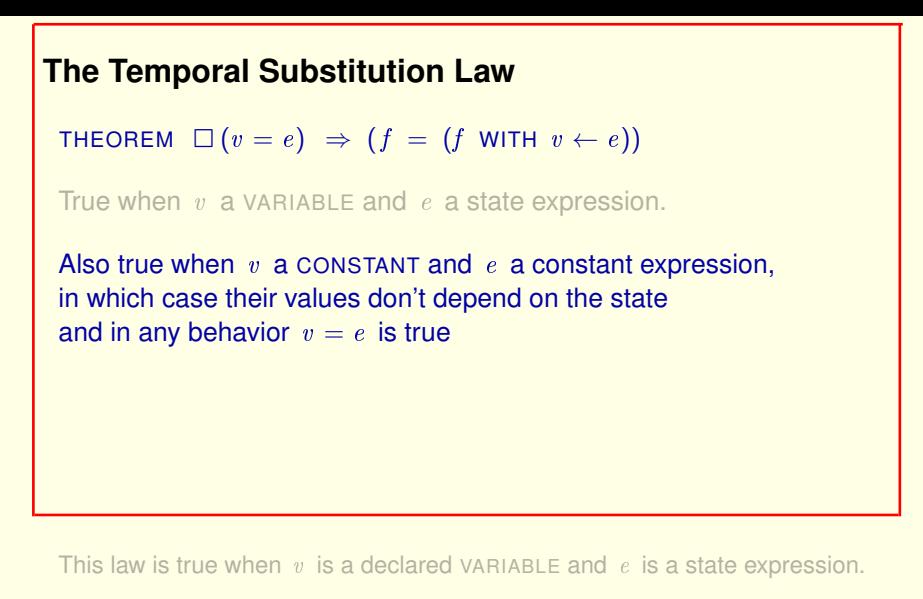

The law is also true when  $v_i$  is a declared CONSTANT and  $e_i$  is a constant expression, in which case the values of  $v$  and  $e$  don't depend on the state, and therefore, in any behavior,  $v = e$  is true in the initial state

# **The Temporal Substitution Law** THEOREM  $\Box(v = e) \Rightarrow (f = (f \text{ WITH } v \leftarrow e))$ True when  $v$  a VARIABLE and  $e$  a state expression. Also true when  $v$  a CONSTANT and  $e$  a constant expression, in which case their values don't depend on the state and in any behavior  $v = e$  is true iff  $\square(v = e)$  is. This law is true when  $v$  is a declared VARIABLE and  $e$  is a state expression.

The law is also true when  $v_i$  is a declared CONSTANT and  $e_i$  is a constant expression, in which case the values of  $v$  and  $e$  don't depend on the state, and therefore, in any behavior,  $v = e$  is true in the initial state if and only if it's true in all states of the behavior.

[ slide 85]

## **The Temporal Substitution Law** THEOREM  $\Box(v = e) \Rightarrow (f = (f \text{ WITH } v \leftarrow e))$ True when  $v$  a VARIABLE and  $e$  a state expression. Also true when  $v$  a CONSTANT and  $e$  a constant expression, in which case their values don't depend on the state and in any behavior  $v = e$  is true iff  $\square(v = e)$  is. So we get the Ordinary Substitution Law: THEOREM  $(v = e) \Rightarrow (f = (f \text{ WITH } v \leftarrow e))$

So The Temporal Substitution Law becomes the Ordinary Substitution Law.

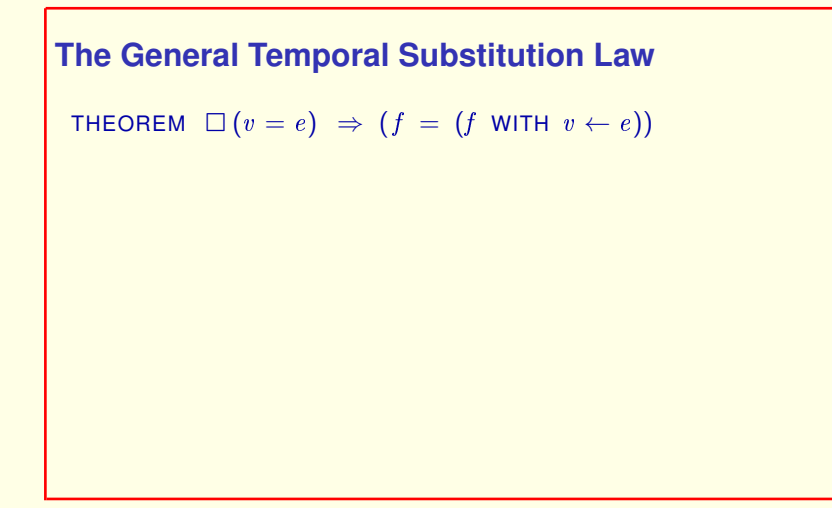

There's a straightforward generalization of the Temporal Substitution Law ...

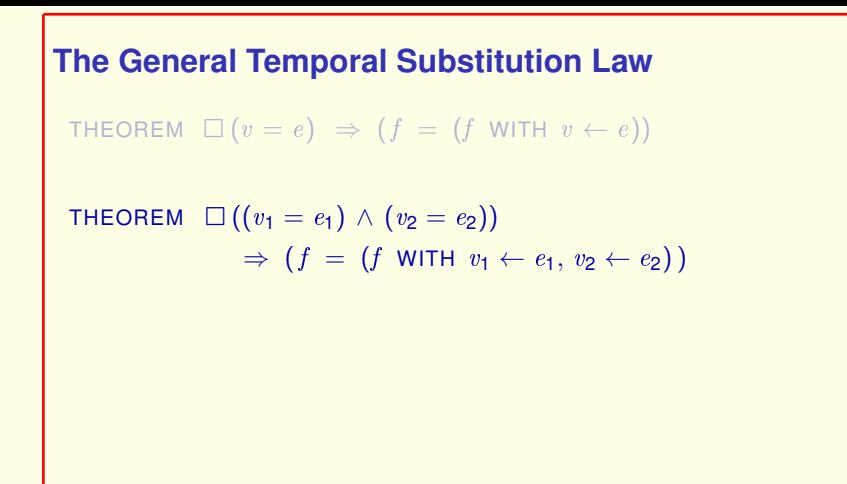

There's a straightforward generalization of the Temporal Substitution Law . . . to substitution for two variables.

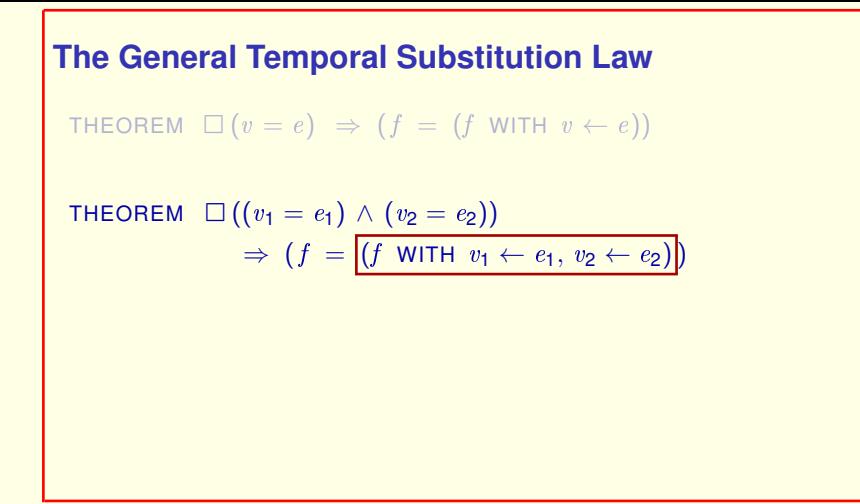

There's a straightforward generalization of the Temporal Substitution Law . . . to substitution for two variables.

The meaning of this WITH expression should be obvious, except perhaps for the fact that

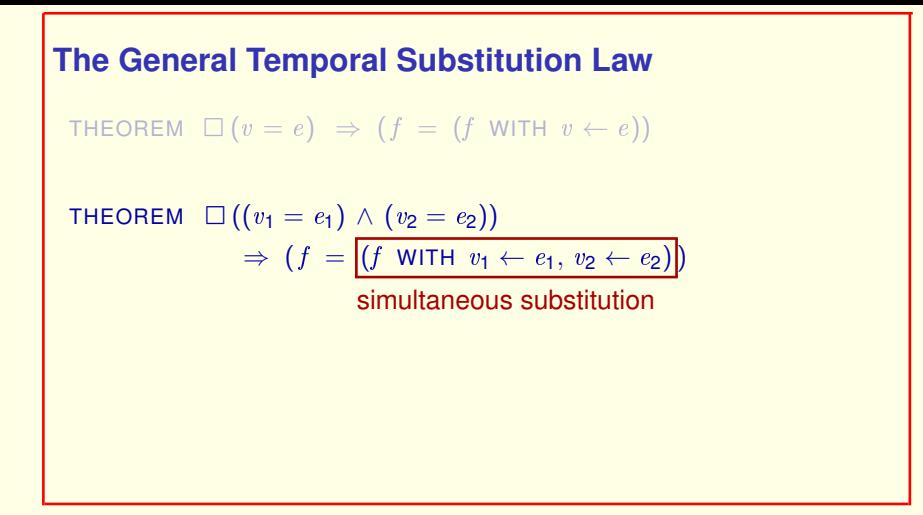

the substitutions for  $v$ -one and  $v$ -two have to be done simultaneously, not one after the other. (This makes a difference if  $v^2$  appears in expression  $e^{\dagger}$ .)

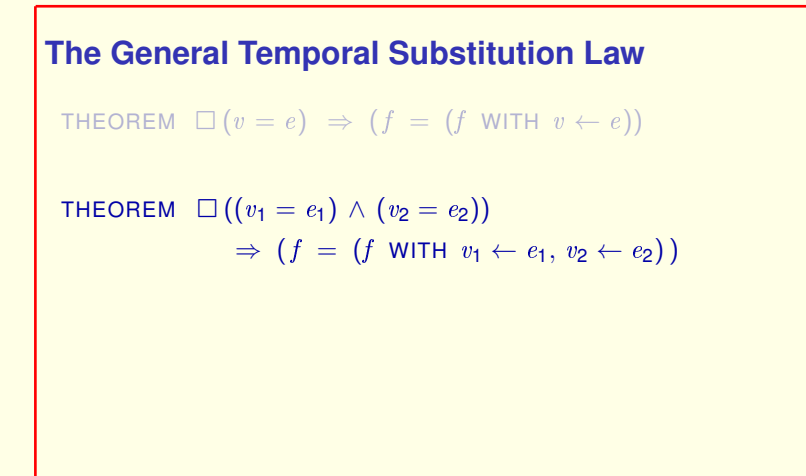

the substitutions for  $v$ -one and  $v$ -two have to be done simultaneously, not one after the other. (This makes a difference if  $v^2$  appears in expression  $e^{\dagger}$ .)

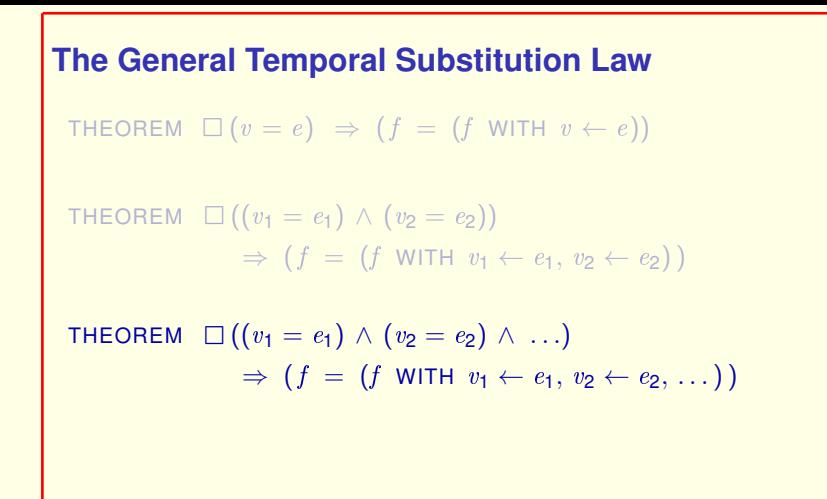

the substitutions for  $v$ -one and  $v$ -two have to be done simultaneously, not one after the other. (This makes a difference if  $v^2$  appears in expression  $e^1$ .)

And this obviously generalizes to substitution for any number of variables.

[ slide 92 ]

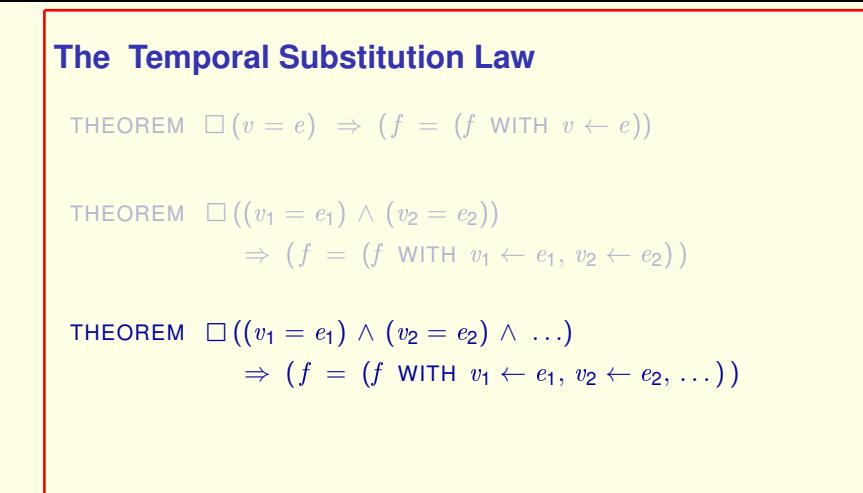

the substitutions for  $v$ -one and  $v$ -two have to be done simultaneously, not one after the other. (This makes a difference if  $v^2$  appears in expression  $e^1$ .)

And this obviously generalizes to substitution for any number of variables.

#### It's this general version that I'll refer to as the Temporal Substitution Law. [ slide 93 ]

**THE AB2 PROTOCOL**

We now come to the motivating example of this lecture, the AB2 protocol.

[ slide 94 ]

The AB2 protocol is AB protocol with one simple modification:

The AB2 protocol is the same as the Alternating Bit protocol of Lecture 9 except for one simple modification:

The AB2 protocol is the same as the Alternating Bit protocol of Lecture 9 except for one simple modification:

Messages are detectably corrupted rather than lost.

A corrupted message is represented by a value  $Bad$ unequal to any message that can be sent.

The AB2 protocol is the same as the Alternating Bit protocol of Lecture 9 except for one simple modification:

Messages are detectably corrupted rather than lost.

A corrupted message is represented by a special value  $Bad$  that doesn't equal any message that can be sent.

[ slide 97 ]

A corrupted message is represented by a value  $Bad$ unequal to any message that can be sent.

The specification is in module  $AB2$ 

The specification is in module  $AB2$ ,

A corrupted message is represented by a value  $Bad$ unequal to any message that can be sent.

> The specification is in module  $AB2$ , which you can now download.

The specification is in module AB2, which you can now download.

Module AB2 is obtained by making simple modifications to module AB. If starts like AB by

EXTENDS Integers, Sequences

Module AB2 is obtained by making simple modifications to module AB.

If starts like AB by extending the Integers and Sequences modules, and

[ slide 101 ]

EXTENDS Integers, Sequences

CONSTANT Data

Module AB2 is obtained by making simple modifications to module AB.

If starts like AB by extending the *Integers* and *Sequences* modules, and declaring the constant  $Data$ , the set of possible data values that can be sent.

It also declares

[ slide 102 ]

EXTENDS Integers, Sequences

### CONSTANTS Data, Bad

Module AB2 is obtained by making simple modifications to module AB.

If starts like AB by extending the *Integers* and *Sequences* modules, and declaring the constant  $Data$ , the set of possible data values that can be sent.

It also declares the constant  $Bad$ , and adds the assumption

[ slide 103]

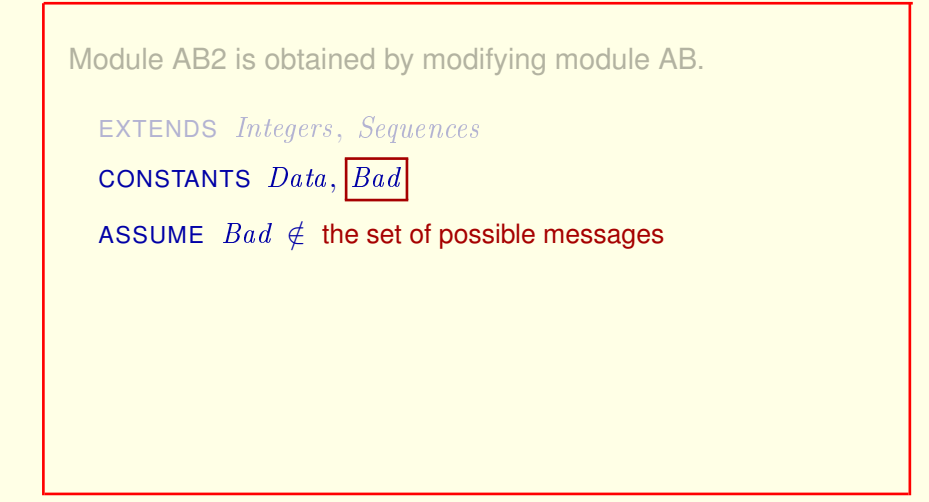

that  $Bad$  is not an element of the set of possible messages that can be sent, which equals

[ slide 104 ]

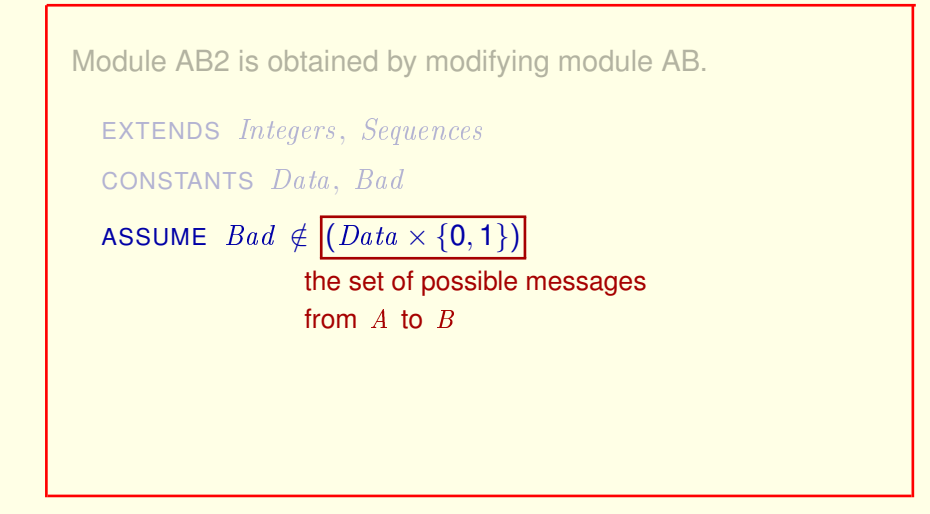

that  $Bad$  is not an element of the set of possible messages that can be sent, which equals the set of possible messages that can be sent from  $A$  to  $B$ 

Module AB2 is obtained by modifying module AB. EXTENDS Integers, Sequences CONSTANTS Data, Bad ASSUME  $Bad \notin (Data \times \{0, 1\}) \cup \{0, 1\}$ the set of possible messages from B to A

that  $Bad$  is not an element of the set of possible messages that can be sent, which equals the set of possible messages that can be sent from  $A$  to  $B$ 

union with the set of possible messages that can be sent from  $B$  to  $A$ , which contains the two values 0 and 1.

[ slide 106 ]

EXTENDS Integers, Sequences CONSTANTS Data, Bad

ASSUME  $Bad \notin (Data \times \{0, 1\}) \cup \{0, 1\}$ 

that  $Bad$  is not an element of the set of possible messages that can be sent, which equals the set of possible messages that can be sent from  $A$  to  $B$ 

union with the set of possible messages that can be sent from  $B$  to  $A$ , which contains the two values 0 and 1.

[ slide 107]

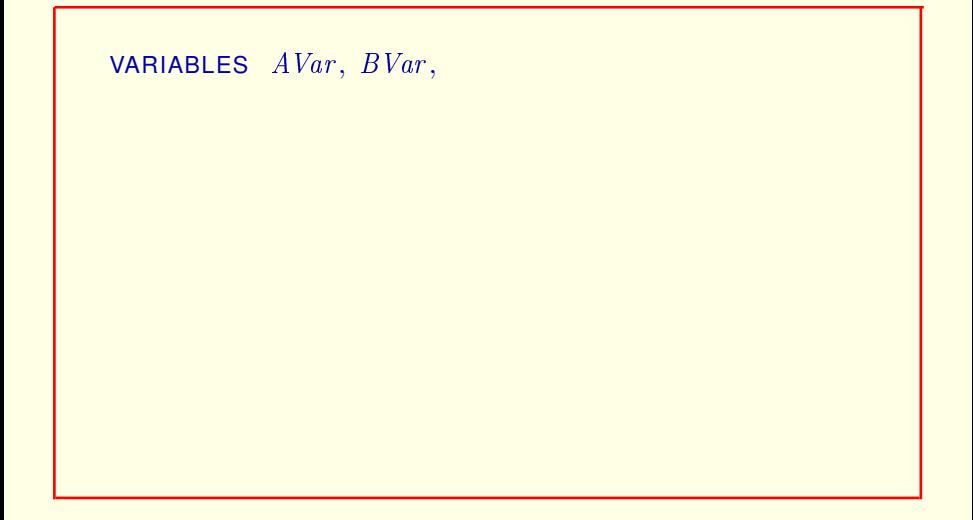

The variables  $AVar$  and  $BVar$  are the same as as in module  $AB$ , but
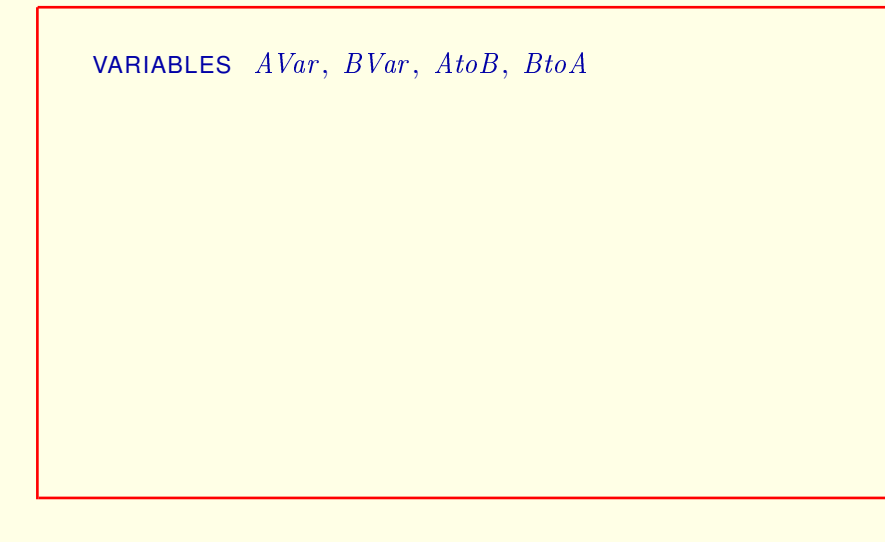

The variables  $AVar$  and  $BVar$  are the same as as in module  $AB$ , but the message sequences  $A \text{ to } B$  and  $B \text{ to } A$  are renamed

[ slide 109 ]

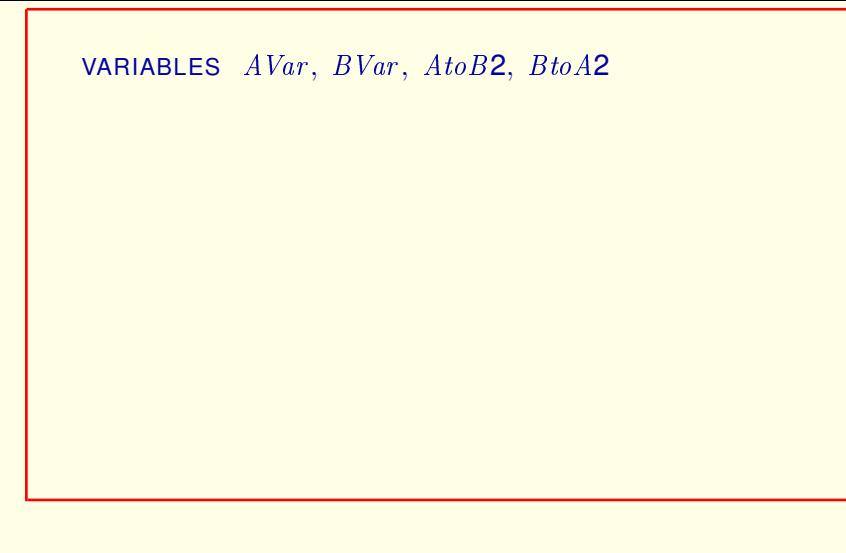

The variables  $AVar$  and  $BVar$  are the same as as in module  $AB$ , but the message sequences  $A \text{ to } B$  and  $B \text{ to } A$  are renamed AtoB2 and BtoA2.

[ slide 110]

VARIABLES  $AVar$ ,  $BVar$ ,  $AtoB2$ ,  $BtoA2$ vars  $\triangleq \langle AVar, BVar, AtoB2, BtoA2 \rangle$ 

The variables  $AVar$  and  $BVar$  are the same as as in module  $AB$ , but the message sequences  $A \text{to} B$  and  $B \text{to} A$  are renamed  $AtoB2$  and  $BtaA2$ .

**vars** is again defined to be the tuple of all variables.

[ slide 111 ]

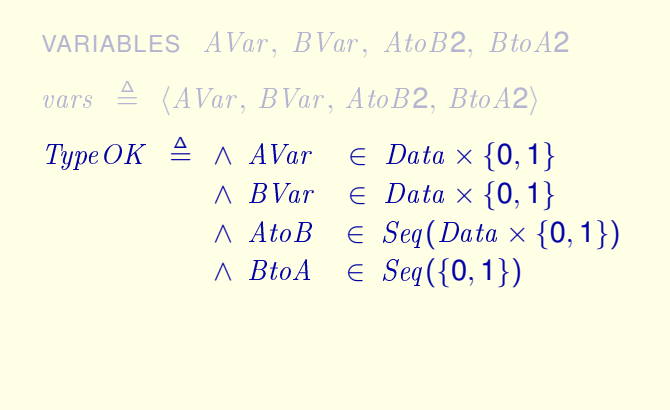

The variables  $AVar$  and  $BVar$  are the same as as in module  $AB$ , but the message sequences  $A \text{to} B$  and  $B \text{to} A$  are renamed  $AtoB2$  and  $BtaA2$ .

vars is again defined to be the tuple of all variables.

Here's the definition of  $TypeOK$  from  $AB$ .

[ slide 112 ]

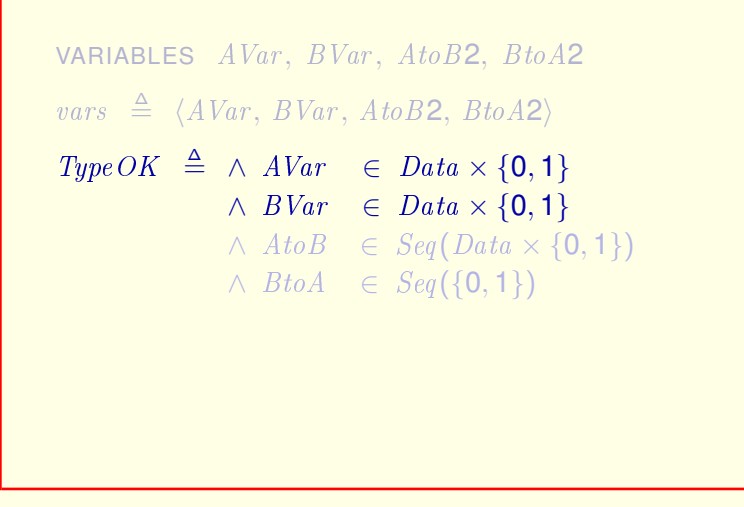

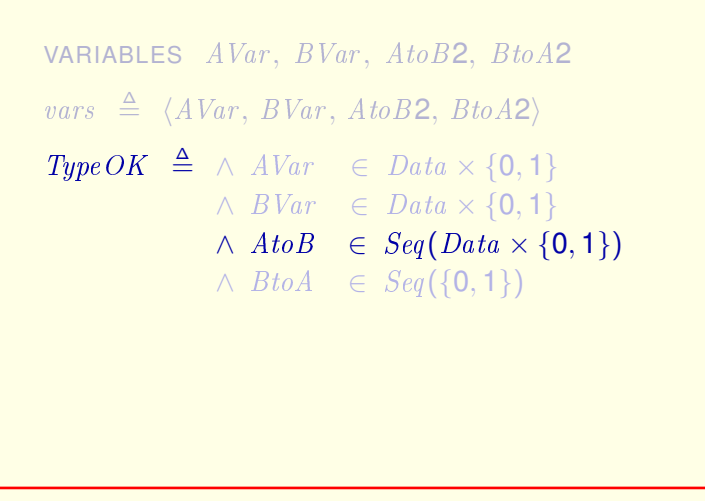

In module AB, the variable  $A\text{ to }B$  equals a sequence of  $Data$ , bit pairs,

[ slide 114 ]

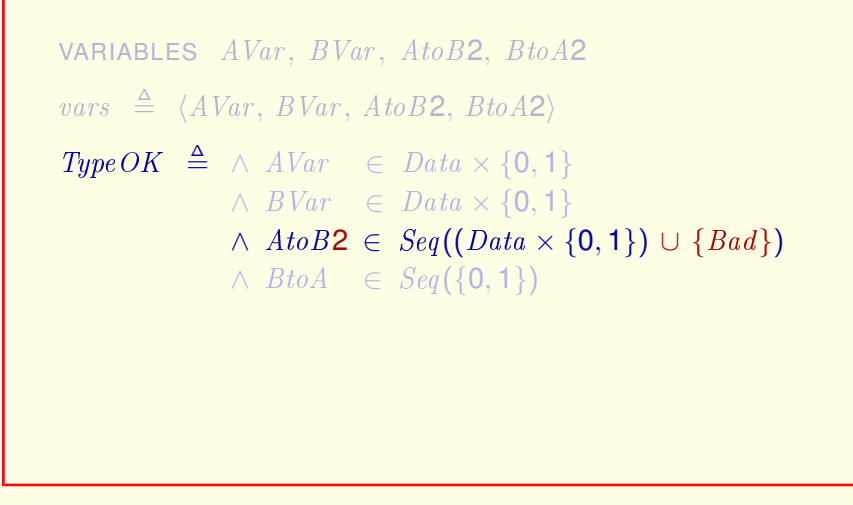

In module AB, the variable  $A \circ B$  equals a sequence of  $Data$ , bit pairs, while the elements of the sequence  $A \text{ to } B2$  are either  $Data$ , bit pairs or else equal to Bad.

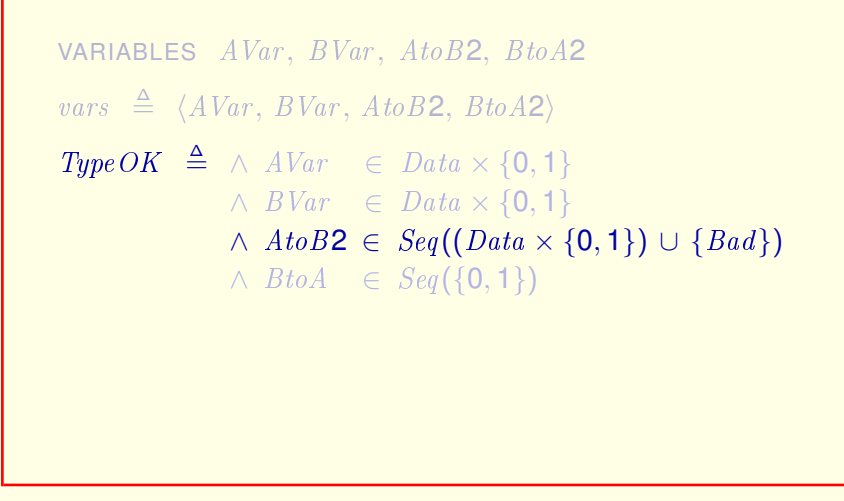

In module AB, the variable  $A \circ B$  equals a sequence of  $Data$ , bit pairs, while the elements of the sequence  $A \text{ to } B2$  are either  $Data$ , bit pairs or else equal to Bad.

## Stop the video and make sure you understand this formula.

[ slide 116 ]

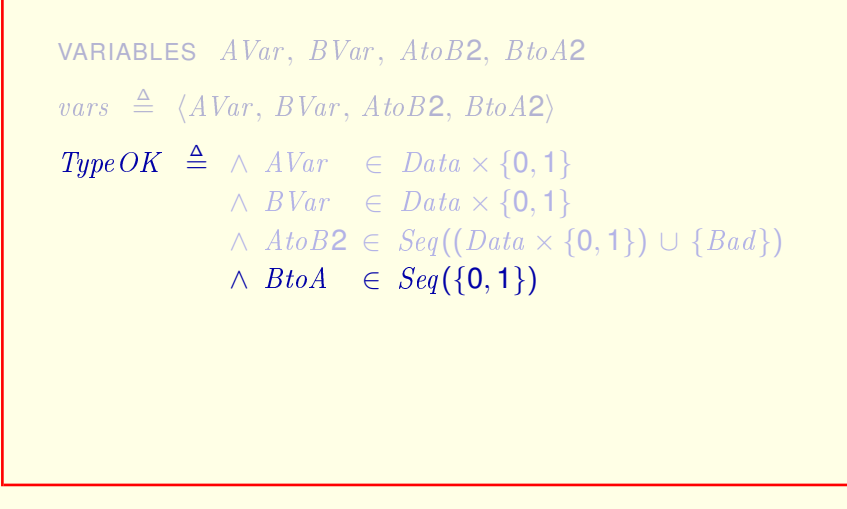

Similarly, where  $BtoA$  of module  $AB$  is a sequence of zeros or ones,

[ slide 117 ]

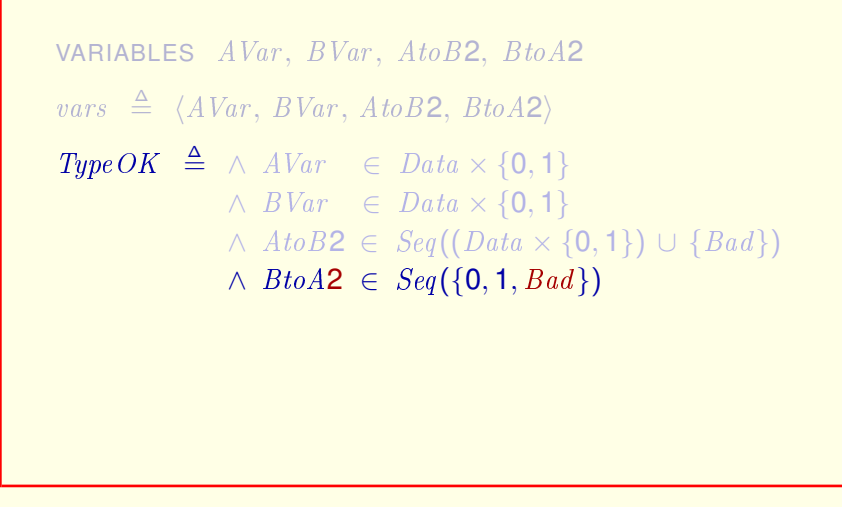

Similarly, where  $BtoA$  of module  $AB$  is a sequence of zeros or ones,  $BtoA2$  is a sequence of the values zero, one, or  $Bad$ .

[ slide 118 ]

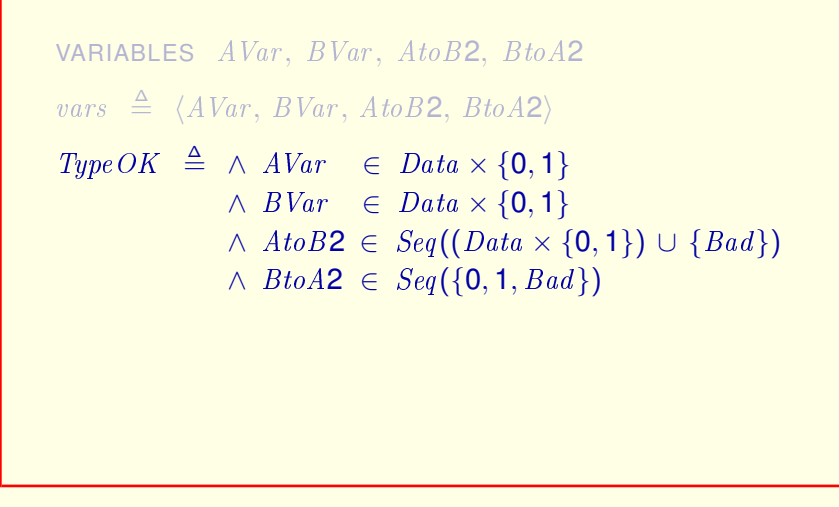

Similarly, where  $BtoA$  of module  $AB$  is a sequence of zeros or ones,  $BtoA2$  is a sequence of the values zero, one, or  $Bad$ .

[ slide 119 ]

Init, ASnd, BSnd are the same except with  $AtoB \leftarrow AtoB2 \quad BtoA \leftarrow BtoA2$ 

The initial-state formula and the actions in which  $A$  and  $B$  send messages are the same except for renaming the variables  $A \text{ to } B$  and  $B \text{ to } A$ .

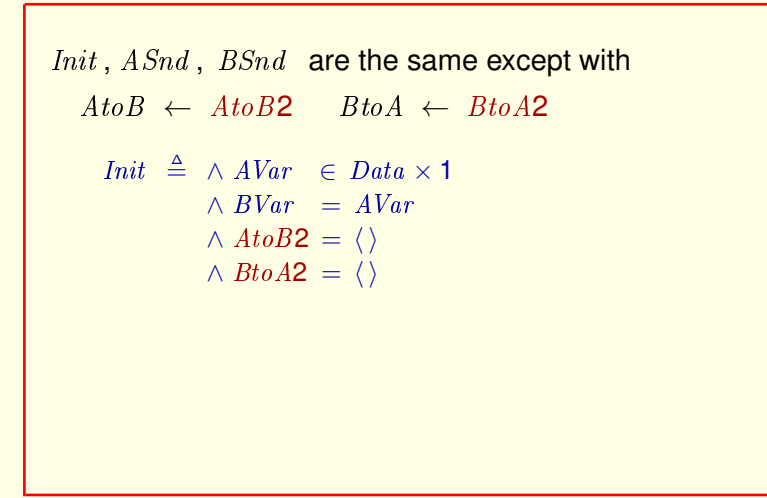

The initial-state formula and the actions in which  $A$  and  $B$  send messages are the same except for renaming the variables  $A \cdot b \cdot B$  and  $B \cdot b \cdot A$ .

Here's the initial-state formula.

[ slide 121 ]

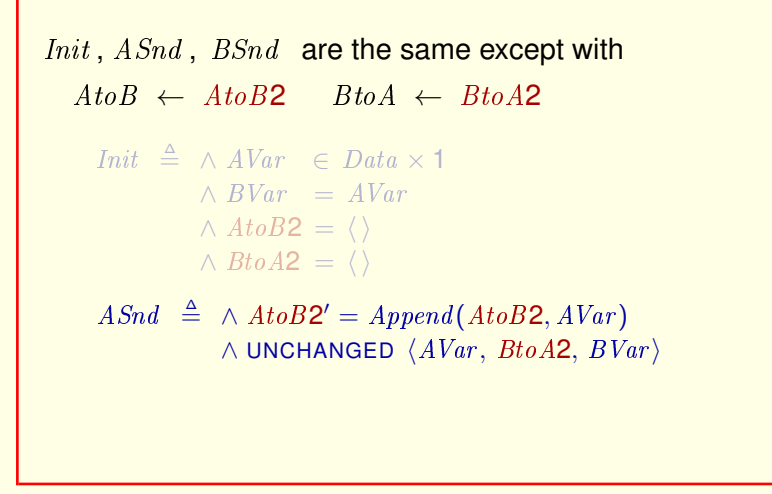

The initial-state formula and the actions in which  $A$  and  $B$  send messages are the same except for renaming the variables  $A \text{ to } B$  and  $B \text{ to } A$ .

Here's the initial-state formula.

A's send-message action.

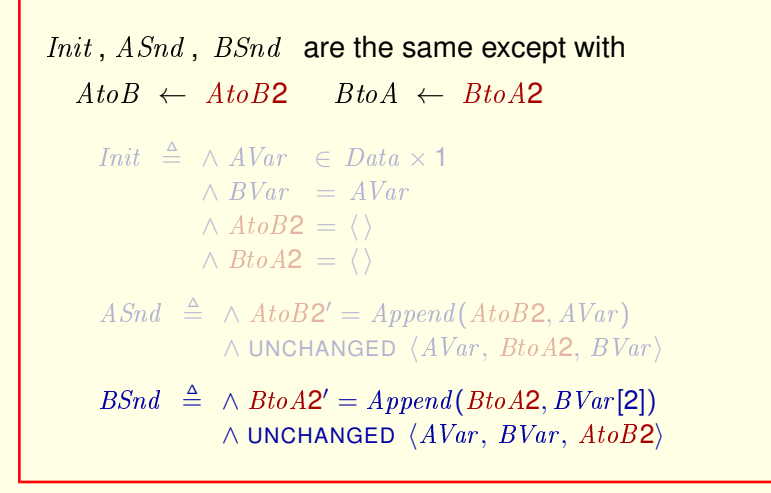

The initial-state formula and the actions in which  $A$  and  $B$  send messages are the same except for renaming the variables  $A \text{ to } B$  and  $B \text{ to } A$ .

Here's the initial-state formula.

A's send-message action.

And B's send-message action.

[ slide 123]

ARcv and BRcv must ignore Bad messages.

The receive actions of  $A$  and  $B$  must ignore corrupted messages, which equal Bad.

[ slide 124]

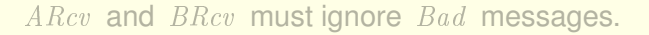

## ARcv is the same as before.

$$
ARcv \triangleq \wedge BtoA2 \neq \langle
$$
  
\n
$$
\wedge \text{ IF } Head(BtoA2) = AVar[2]
$$
  
\nTHEN  $\exists d \in Data : AVar' = \langle d, 1 - AVar[2] \rangle$   
\nELE  $AVar' = AVar$   
\n
$$
\wedge BtoA2' = Tail(BtoA2)
$$
  
\n
$$
\wedge UNCHANGED \langle AtoB2, BVar \rangle
$$

The receive actions of  $A$  and  $B$  must ignore corrupted messages, which equal Bad.

A's receive action is the same as before, except for the change of variables.

[ slide 125 ]

```
ARcv and BRcv must ignore Bad messages.
ARcv is the same as before.
    If Head(BtoA2) = BadARcv \triangleq \wedge BtoA2 \neq \langle \rangle\wedge IF Head(BtoA2) = AVar[2]THEN \exists d \in Data : AVar' = \langle d, 1 - AVar[2] \rangleELSE AVar' = AVar\wedge Bto A2' = Tail(Bto A2)
               \land UNCHANGED \langle AtoB2, BVar \rangle
```
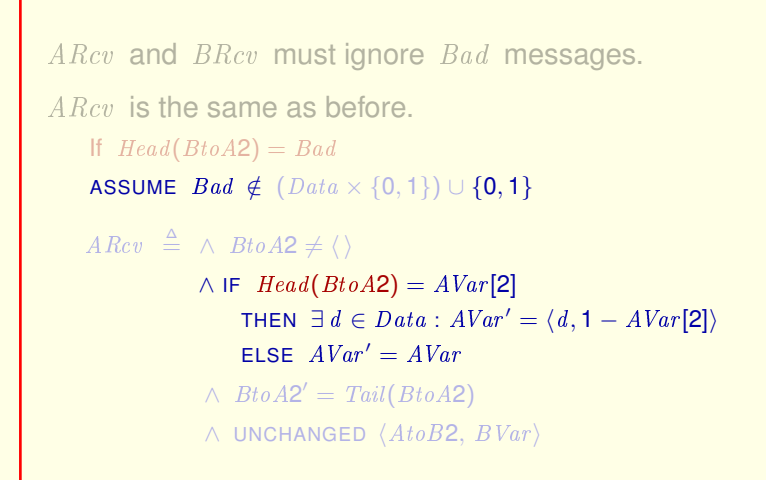

then our assumption means that  $Bad$  doesn't equal 0 or 1,

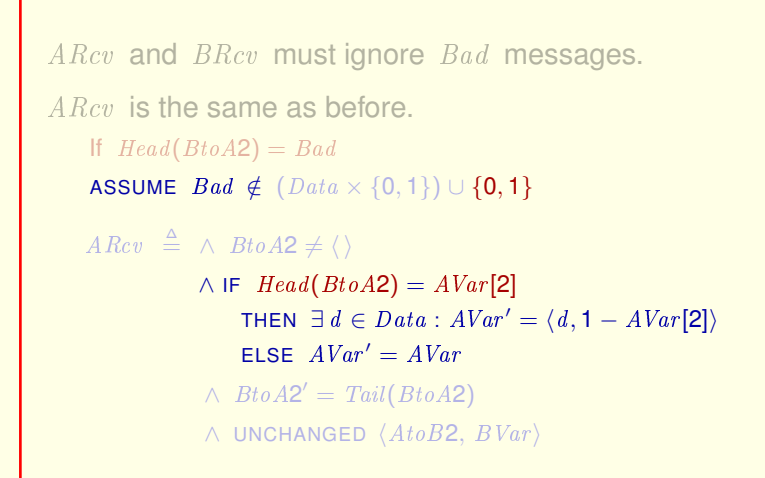

then our assumption means that  $Bad$  doesn't equal 0 or 1,

but AVar[2] does equal either 0 or 1

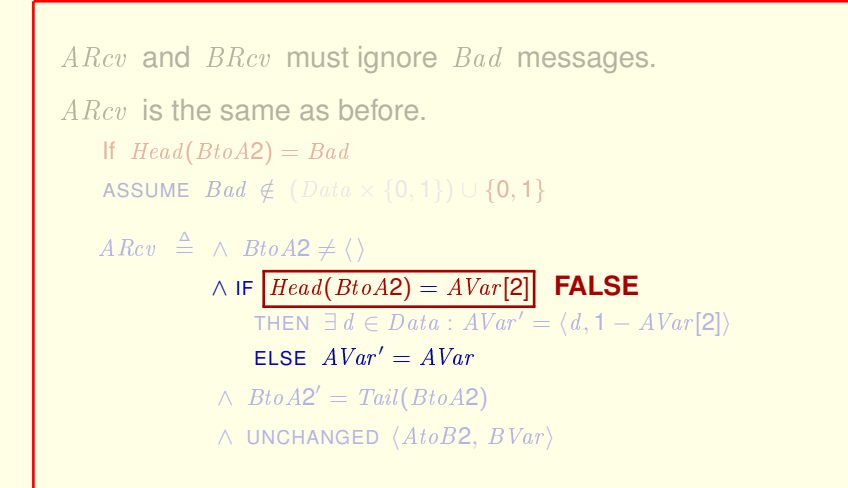

then our assumption means that  $Bad$  doesn't equal 0 or 1,

but AVar[2] does equal either 0 or 1

So the **if** condition is false, and the action leaves AVar unchanged, meaning that A ignores the message.

[ slide 129 ]

ARcv and BRcv mustignore Bad messages.

**BRcv** must be modified.

To ignore corrupted messages,  $BRcv$  must be modified beyond just renaming the variables  $A \text{ to } B$  and  $B \text{ to } A$ .

ARcv and BRcv must ignore Bad messages.

BRcv must be modified.

 $B Rcv \triangleq \wedge AtoB2 \neq \langle \rangle$  $\wedge$  IF  $(Head(AtoB2) \neq Bad)$   $\wedge$   $(Head(AtoB2)[2] \neq BVar[2])$ THEN  $BVar' = Head(AtoB2)$ ELSE  $BVar' = BVar$  $\wedge$  AtoB2' = Tail(AtoB2)  $\land$  UNCHANGED  $\langle AVar, BtoA2 \rangle$ 

To ignore corrupted messages,  $B Rcv$  must be modified beyond just renaming the variables  $A \text{ to } B$  and  $B \text{ to } A$ .

## Here's the new definition.

[ slide 131 ]

```
ARcv and BRcv must ignore Bad messages.
BRcv must be modified.
   B Rcv \triangleq \wedge AtoB2 \neq \langle \rangle\wedge IF (Head(AtoB2) \neq Bad) \wedge (Head(AtoB2)[2] \neq BVar[2])THEN BVar' = Head(AtoB2)ELSE BVar' = BVar\wedge AtoB2' = Tail(AtoB2)
              \land UNCHANGED \langle AVar, BtoA2 \rangle
```
To ignore corrupted messages,  $B Rcv$  must be modified beyond just renaming the variables  $A \text{ to } B$  and  $B \text{ to } A$ .

Here's the new definition.

In the **if** formula

[ slide 132 ]

```
ARcv and BRcv must ignore Bad messages.
BRcv must be modified.
   B Rcv \triangleq \wedge AtoB2 \neq \langle \rangle\wedge IF (Head(AtoB2) \neq Bad) \wedge (Head(AtoB2)[2] \neq BVar[2])THEN BVar' = Head(AtoB2)ELSE BVar' = BVar\wedge AtoB2' = Tail(AtoB2)
              \land UNCHANGED \langle AVar, BtoA2 \rangle
```
To ignore corrupted messages,  $B Rcv$  must be modified beyond just renaming the variables  $A \text{ to } B$  and  $B \text{ to } A$ .

Here's the new definition.

In the if formula this conjunct has been added to the test.

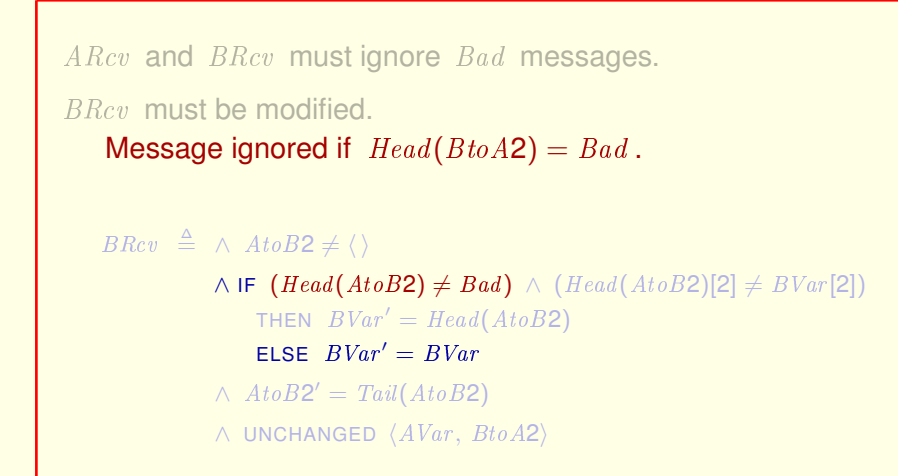

To ignore corrupted messages,  $BRcv$  must be modified beyond just renaming the variables  $A \text{ to } B$  and  $B \text{ to } A$ .

Here's the new definition.

In the **if** formula this conjunct has been added to the test.

So  $BVar$  is left unchanged and the message being received is ignored if it equals Bad.

[ slide 134]

 $LosseMsg$  is replaced by  $CorruptMsg$ 

Finally, the  $LoseMsg$  action is replaced by a  $CurruptMsg$  action,

[ slide 135 ]

LoseMsg is replaced by CorruptMsg , which changes messages in  $A \, to \, B2$  and  $B \, to \, A2$ to **Bad** instead of removing them.

Finally, the  $\textit{Loss} \textit{e} \textit{Ms}$  action is replaced by a  $\textit{Current} \textit{Ms}$  action, which changes messages in  $A \text{ to } B2$  and  $B \text{ to } A2$  to  $B \text{ and } B \text{ to } B$  instead of removing them.

[ slide 136 ]

 $LosseMsq$  is replaced by  $CorruptMsq$ , which changes messages in  $A \text{ to } B2$  and  $B \text{ to } A2$ to **Bad** instead of removing them.

 $CorruptMsg \triangleq \wedge \vee \wedge \exists i \in 1..Len(AtoB2)$ :  $A \text{to} B2' = [A \text{to} B2 \text{ EXCEPT}][i] = Bad]$  $\wedge$  BtoA2' = BtoA2  $\vee \wedge \exists i \in 1..Len(BtoA2):$  $BtoA2' = [BtoA2 \text{ EXCEPT}][i] = Bad]$  $\wedge$  AtoB2' = AtoB2  $\land$  UNCHANGED  $\langle$  AVar, BVar $\rangle$ 

Finally, the  $LosseMsq$  action is replaced by a  $CurruptMsq$  action, which changes messages in  $AtoB2$  and  $BtoA2$  to  $Bad$  instead of removing them.

Here is the definition, which is the same as the  $\textit{Loss} \textit{e} \textit{Msg}$  action,

[ slide 137 ]

 $LosseMsq$  is replaced by  $CorruptMsq$ , which changes messages in  $A \text{ to } B2$  and  $B \text{ to } A2$ to **Bad** instead of removing them.

 $CorruptMsg \triangleq \wedge \vee \wedge \exists i \in 1..Len(AtoB2)$ :  $A \text{to} B2' = [A \text{to} B2 \text{ EXCEPT} \cdot 1[i] = Bad]$  $\wedge$  BtoA2' = BtoA2  $\vee \wedge \exists i \in 1..Len(BtoA2):$  $BtoA2' = [BtoA2 \text{ EXCEPT}][i] = Bad]$  $\wedge$  AtoB2' = AtoB2  $\land$  UNCHANGED  $\langle$  AVar, BVar $\rangle$ 

Finally, the  $LosseMsq$  action is replaced by a  $CurruptMsq$  action, which changes messages in  $AtoB2$  and  $BtoA2$  to  $Bad$  instead of removing them.

Here is the definition, which is the same as the  $LoseMsg$  action, except for these parts that describe the change to  $A\text{ to }B2$  or  $B\text{ to }A2$ .

[ slide 138]

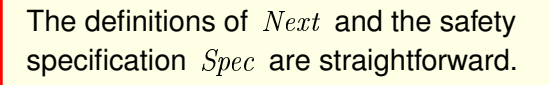

The definitions of  $Next$  and of the safety specification  $Spec$ 

The definitions of Next and the safety specification *Spec* are straightforward.

 $Next \triangleq ASnd \vee ARcv \vee BSnd \vee BRcv \vee CorruptMsg$  $Spec \triangleq Int \wedge \Box[Next]_{vars}$ 

The definitions of  $Next$  and of the safety specification  $Spec$ 

are what you should expect.

[ slide 140 ]

The definitions of *Next* and the safety specification *Spec* are straightforward.

 $Next \triangleq ASnd \vee ARcv \vee BSnd \vee BRcv \vee CorruptMsq$  $Spec \triangleq Int \wedge \Box[Next]_{vars}$ 

Liveness is discussed later.

The definitions of  $Next$  and of the safety specification  $Spec$ 

are what you should expect.

I'll discuss liveness later.

[ slide 141 ]

The  $AB2$  protocol is essentially the same as the AB protocol.

The AB2 protocol is essentially the same as the ordinary alternating bit protocol of module AB.

The AB2 protocol is essentially the same as the AB protocol.

It too implements the high-level safety specification in module  $ABSpec$ .

The AB2 protocol is essentially the same as the ordinary alternating bit protocol of module AB.

As we expect, it too implements the high-level safety specification of the protocol in module ABSpec.

This is expressed in module  $AB2$  the same as in module  $AB$ ,

[ slide 143]

The AB2 protocol is essentially the same as the AB protocol.

It too implements the high-level safety specification in module  $ABSpec$ .

```
ABS \triangleq INSTANCE ABSpec
```
by importing module  $ABSpec$  with renaming
The AB2 protocol is essentially the same as the AB protocol.

It too implements the high-level safety specification in module  $ABSpec$ .

 $ABS \triangleq$  INSTANCE  $ABSpec$ THEOREM  $Spec \Rightarrow ABS!Spec$ 

by importing module  $ABSpec$  with renaming

and stating this theorem.

# **CHECKING AB2**

[ slide 146 ]

You should now check that the AB2 protocol implements the high-level safety spec of module  $ABSpec.$ 

As with the  $AB$  spec, a model must provide:

As with the  $AB$  spec, a model must provide two things:

As with the  $AB$  spec, a model must provide:

 $-$  A value for the constant  $Data$ .

As with the  $AB$  spec, a model must provide two things:

First, it has to provide A value for the constant  $Data$ .

```
Now check that the AB2 protocol implements the high-level
safety spec of module ABSpec.
```
As with the  $AB$  spec, a model must provide:

```
- A value for the constant Data.
```

```
Use a set \{d1, d2, d3\} of model values.
```
As with the  $AB$  spec, a model must provide two things:

First, it has to provide A value for the constant  $Data$ . For example, you can use this set of three model values.

# As with the  $AB$  spec, a model must provide:

 $-$  A value for the constant  $Data$ .

Use a set  $\{d1, d2, d3\}$  of model values.

– A state constraint to bound the lengths of  $A \text{ to } B2$  and  $B \text{ to } A2$ .

As with the  $AB$  spec, a model must provide two things:

First, it has to provide A value for the constant  $Data$ . For example, you can use this set of three model values.

Second, it must provide a state constraint to bound the lengths of the sequences  $A \text{ to } B2$  and  $B \text{ to } A2$ .

[ slide 151 ]

# As with the  $AB$  spec, a model must provide:

 $-$  A value for the constant  $Data$ . Use a set  $\{d1, d2, d3\}$  of model values.

– A state constraint to bound the lengths of  $A \text{ to } B2$  and  $B \text{ to } A2$ .

Use  $(AtoB2 < 4) \wedge (BtoA2 < 4)$ .

As with the  $AB$  spec, a model must provide two things:

First, it has to provide A value for the constant  $Data$ . For example, you can use this set of three model values.

Second, it must provide a state constraint to bound the lengths of the sequences  $A \text{ to } B2$  and  $B \text{ to } A2$ .

You can constrain them both to have length less than four.

[ slide 152 ]

A model of  $AB2$  most also specify a value for  $Bad$ .

A model of specification AB2 most also specify a value for the constant Bad.

A model of  $AB2$  most also specify a value for  $Bad$ .

It must satisfy

ASSUME  $\mathit{Bad} \notin (\mathit{Data} \times \{0,1\}) \,\cup\, \{0,1\}$ 

A model of specification AB2 most also specify a value for the constant Bad.

That value must satisfy the module's assumption,

A model of AB2 most also specify a value for Bad.

It must satisfy ASSUME  $\mathit{Bad} \notin (\overline{\mathit{Data}} \times \{0,1\}) \,\cup\, \{0,1\}$  ${d1, d2, d3}$ 

A model of specification AB2 most also specify a value for the constant Bad.

That value must satisfy the module's assumption,

when  $Data$  also equals the value the model assigns to it.

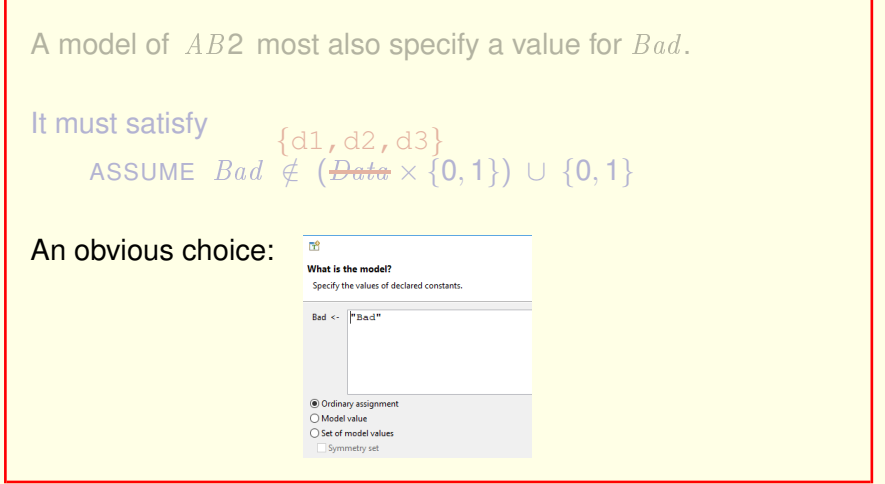

A model of specification AB2 most also specify a value for the constant Bad.

That value must satisfy the module's assumption, when  $Data$  also equals the value the model assigns to it.

An obvious choice is to let the model assign the string quote-bad to the constant Bad.

[ slide 156 ]

### Running the model produces this TLC error:

Attempted to check equality of integer 0 with non-integer: "Bad"

But running the model produces this TLC error: Attempted to check equality of integer 0 with non-integer quote-bad.

#### Running the model produces this TLC error:

Attempted to check equality of integer 0 with value I don't know to be an integer: "Bad"

But running the model produces this TLC error: Attempted to check equality of integer 0 with non-integer quote-bad.

What TLC really means is that it tried to check if 0 equals the value quote-bad, and it doesn't even know whether or not that value is an integer.

[ slide 158]

Running the model produces this TLC error: Attempted to check equality of integer 0 with non-integer: "Bad"

We think that " $Bad$ " and 0 are different

We naturally think that " $Bad$ " and 0 are different, But the semantics of TLA**+** doesn't specify that they're different. So TLC Running the model produces this TLC error:

Attempted to check equality of integer 0 with non-integer: "Bad"

We think that " $Bad$ " and 0 are different, but the semantics of TLA**+** don't say that they are.

#### We naturally think that " $Bad$ " and 0 are different,

But the semantics of TLA<sup>+</sup> doesn't specify that they're different. So TLC doesn't know whether or not they're equal.

Running the model produces this TLC error:

Attempted to check equality of integer 0 with non-integer: "Bad"

We think that " $Bad$ " and 0 are different, but the semantics of TLA**+** don't say that they are.

What value of  $Bad$  satisfies

*Bad*  $\notin$  (*Data* × {0, 1}) ∪ {0, 1} ?  ${d1, d2, d3}$ 

We naturally think that " $Bad$ " and 0 are different, But the semantics of TLA<sup>+</sup> doesn't specify that they're different. So TLC doesn't know whether or not they're equal.

What value of Bad does satisfy this condition?

We don't know, and we don't need to know. To define the model, all we need to know is:

```
[ slide 161 ]
```

```
Running the model produces this TLC error:
    Attempted to check equality of integer 0 with
    non-integer: "Bad"
We think that "Bad" and 0 are different, but the
semantics of TLA+ don't say that they are.
What value of \ \textit{Bad}_{\bigwedge}satisfies
              does TLC think
     Bad \notin (Data × {0, 1}) ∪ {0, 1} ?
         {d1, d2, d3}
```
What value does *TLC think* satisfies the condition? And the answer to *that* question is:

```
Running the model produces this TLC error:
    Attempted to check equality of integer 0 with
    non-integer: "Bad"
We think that "Bad" and 0 are different, but the
semantics of TLA+ don't say that they are.
What value of \ \textit{Bad}_{\bigwedge}satisfies
              does TLC think
     Bad \notin (Data × {0, 1}) ∪ {0, 1} ?
         {d1, d2, d3}A model value.
```
What value does *TLC think* satisfies the condition? And the answer to *that* question is:

A model value.

[ slide 163 ]

TLC assumes a model value does not equal any value that you might expect it to be different from.

TLC assumes a model value does not equal any value that you would expect it to be different from.

You don't need to know precisely what that means.

TLC assumes a model value does not equal any value that you might expect it to be different from.

It's convenient to let the constant  $Bad$  equal the model value Bad.

It's convenient to have the model assign to the constant  $Bad$  the model value of the same name.

TLC assumes a model value does not equal any value that you might expect it to be different from.

It's convenient to let the constant  $Bad$  equal the model value Bad .

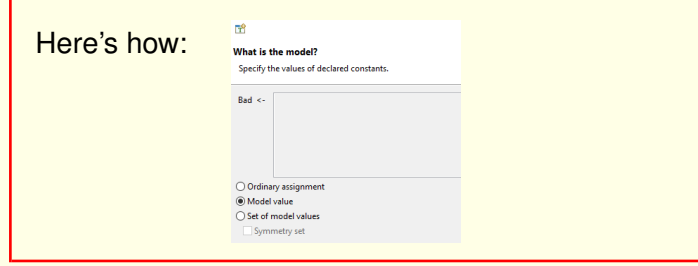

It's convenient to have the model assign to the constant Bad the model value of the same name.

To do that, in the window for assigning a value to the constant,

TLC assumes a model value does not equal any value that you might expect it to be different from. It's convenient to let the constant  $Bad$  equal the model value Bad . **R** Here's how: What is the model? Specify the values of declared constants. Rad <-Ordinary assignment Model value of model values Symmetry set

It's convenient to have the model assign to the constant Bad the model value of the same name.

To do that, in the window for assigning a value to the constant, just select the model value option

You can now run TLC to check that the  $AB2$  specification implements the specification of module  $ABSpec$ .

You can now run TLC to check that the AB2 specification implements the specification of module ABSpec.

**LIVENESS OF AB2**

[ slide 169 ]

Module AB2 next defines FairSpec to be the obvious analogue of  $FairSpec$  of  $AB$ .

Module AB2 next defines FairSpec to be the obvious analogue of formula FairSpec of module  $AB$ .

Module AB2 next defines FairSpec to be the obvious analogue of FairSpec of AB.

But it doesn't implement  $ABS!FairSpec$ .

Module AB2 next defines FairSpec to be the obvious analogue of formula FairSpec of module AB .

But this specification  $FairSpec$  doesn't implement the high-level specification FairSpec of module ABSpec.

[ slide 171 ]

Module AB2 next defines  $FairSpec$  to be the obvious analogue of FairSpec of AB .

But it doesn't implement ABS! FairSpec.

Fairness requirements on subactions of  $Next$  can't guarantee that any messages are received before they're corrupted.

Module AB2 next defines FairSpec to be the obvious analogue of formula FairSpec of module AB .

But this specification  $FairSpec$  doesn't implement the high-level specification FairSpec of module ABSpec.

I believe that fairness requirements on subactions of  $Next$  cannot guarantee that any messages are received before they're corrupted.

[ slide 172 ]

Module AB2 next defines  $FairSpec$  to be the obvious analogue of FairSpec of AB .

But it doesn't implement ABS! FairSpec.

Fairness requirements on subactions of *Next* can't quarantee that any messages are received before they're corrupted.

To do that, we change the safety spec.

To guarantee that, we change the safety spec.

We let sending a message add something to the state that determines if the message can be corrupted.

We could add a component to each message.

We let sending a message add something to the state that determines if the message can be corrupted.

We could add a component to each message. For example

We could add a component to each message.

 $\langle "Tom", 0, \text{TRUE} \rangle$ message *cannot* be corrupted

We let sending a message add something to the state that determines if the message can be corrupted.

We could add a component to each message. For example We could let a component with value TRUE mean that the message *cannot* be corrupted.

We could add a component to each message.

```
\langle"Tom", 0, TRUE)
             message cannot be corrupted
\langle"Tom", 0, FALSE)
             message can be corrupted
```
We let sending a message add something to the state that determines if the message can be corrupted.

We could add a component to each message. For example We could let a component with value TRUE mean that the message *cannot* be corrupted. And let a component with value FALSE mean that the message *can* be corrupted.

[ slide 177]

We could add a component to each message.

An imaginary component that's not meant to be implemented

It's an imaginary component that's not meant to be implemented

We could add a component to each message.

An imaginary component that's not meant to be implemented and serves only to specify liveness.

It's an imaginary component that's not meant to be implemented

and serves only to specify liveness.

It's best to keep the real and imaginary parts of the state separate

It's best to keep the real and imaginary parts of the state separate
It's best to keep the real and imaginary parts of the state separate

by putting them in different variables.

[ slide 181 ]

### Instead of

 $AtoB2$ :  $\langle \langle \text{``Tom", 0, TRUE} \rangle, \langle \text{``Tom", 0, FALSE} \rangle, \langle \text{``Fred", 0, FALSE} \rangle \rangle$ 

It's best to keep the real and imaginary parts of the state separate

by putting them in different variables.

Instead of adding an imaginary component to the messages in  $A \text{ to } B2$ ,

# Instead of

 $AtoB2$ :  $\langle \langle \text{``Tom", 0, TRUE} \rangle, \langle \text{``Tom", 0, FALSE} \rangle, \langle \text{``Fred", 0, FALSE} \rangle \rangle$ 

#### we have

 $AtoB2$ :  $\langle \langle \text{``Tom", 0} \rangle, \langle \text{``Tom", 0} \rangle, \langle \text{``Fred", 1} \rangle \rangle$ 

It's best to keep the real and imaginary parts of the state separate

by putting them in different variables.

Instead of adding an imaginary component to the messages in  $A \, t \, o \, B \, 2$ ,

We have the same messages in  $A t \circ B2$ 

## Instead of

 $AtoB2$ :  $\langle$   $\langle$  "Tom", 0, TRUE $\rangle$ ,  $\langle$  "Tom", 0, FALSE $\rangle$ ,  $\langle$  "Fred", 0, FALSE $\rangle$ )

#### we have

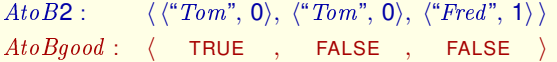

It's best to keep the real and imaginary parts of the state separate

by putting them in different variables.

Instead of adding an imaginary component to the messages in  $A \, t \, o \, B \, 2$ ,

We have the same messages in  $A \iota \circ B2$  and put the sequence of their imaginary components into a separate variable  $A \text{ to } B \text{ good.}$ 

[ slide 184 ]

And we similarly have **BtoA2** and **BtoAgood**.

And we similarly have  $BtoA2$  and the imaginary variable  $BtoAgood$ .

The resulting specification  $Spec P$  is defined in a module named  $AB2P$ , which EXTENDS module  $AB2$ .

AtoBgood and BtoAgood are imaginary variables, not meant to be implemented.

The resulting specification  $SpecP$  is defined in a module named  $AB2P$ , which EXTENDS module  $AB2$ .

The variables  $AtoBgood$  and  $BtoAgood$  are imaginary variables; they're not meant to be implemented.

[ slide 187 ]

AtoBgood and BtoAgood are imaginary variables, not meant to be implemented. They are used only for defining the fairness requirements.

The resulting specification  $SpecP$  is defined in a module named  $AB2P$ , which EXTENDS module  $AB2$ .

The variables AtoBgood and BtoAgood are imaginary variables; they're not meant to be implemented.

They are used only for defining the fairness requirements.

[ slide 188 ]

AtoBgood and BtoAgood are imaginary variables, not meant to be implemented. They are used only for defining the fairness requirements.

Deciding in advance if a message can be deleted doesn't change the values the variables of  $AB2$  can assume.

Deciding in advance if a message can be deleted doesn't change the values that the variables of  $A$   $B2$  can assume.

AtoBgood and BtoAgood are imaginary variables, not meant to be implemented. They are used only for defining the fairness requirements.

Deciding in advance if a message can be deleted doesn't change the values the variables of  $AB2$  can assume.

So if we ignore the values of  $A \text{ to } B \text{ good}$  and  $B \text{ to } A \text{ good}$ ,

Deciding in advance if a message can be deleted doesn't change the values that the variables of  $AB2$  can assume.

So if we ignore the values of the imaginary variables  $A \cdot b \cdot B \cdot g \cdot o \cdot d$  and  $BtoAqood$ ,

[ slide 190 ]

AtoBgood and BtoAgood are imaginary variables, not meant to be implemented. They are used only for defining the fairness requirements.

Deciding in advance if a message can be deleted doesn't change the values the variables of  $AB2$  can assume.

So if we ignore the values of  $A \text{ to } B \text{ good}$  and  $B \text{ to } A \text{ good}$ , then  $Spec$  and  $SpecP$  allow the same behaviors.

Deciding in advance if a message can be deleted doesn't change the values that the variables of  $AB2$  can assume.

So if we ignore the values of the imaginary variables  $A \text{to} B \text{good}$  and  $BtoAqood$ , then specifications  $Spec$  and  $SpecP$  allow the same behaviors.

[ slide 191 ]

You can read the definitions of  $Spec P$  and of specification  $FairSpecP$  with fairness requirements in module AB2P.

You can read the definitions of  $Spec P$  and of the specification  $FairSpec P$  with fairness requirements in module AB2P.

You can read the definitions of SpecP and of specification  $FairSpecP$  with fairness requirements in module AB2P.

Stop the video and download it now.

You can read the definitions of  $Spec P$  and of the specification  $FairSpec P$  with fairness requirements in module AB2P.

Stop the video and download that module now.

[ slide 193]

Our discussion of liveness of the AB2 protocol stops here. The second part of this lecture considers only the protocol's safety spec, explaining the precise sense in which it implements the safety spec of the AB protocol, and how to check that it does. Imaginary variables will appear again.

[ slide 194]

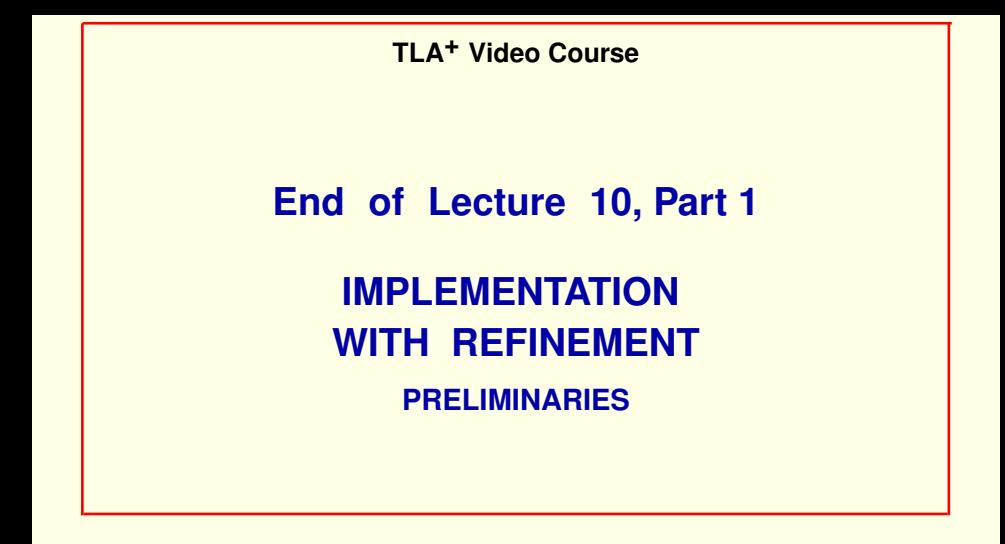

[ slide 195]